# **PROJETO BÁSICO AMBIENTAL UHE TELES PIRES**

**P.45 – Programa de Monitoramento de Terras Indígenas**

# **Relatório Semestral – Fase de Operação Janeiro a Junho/2016**

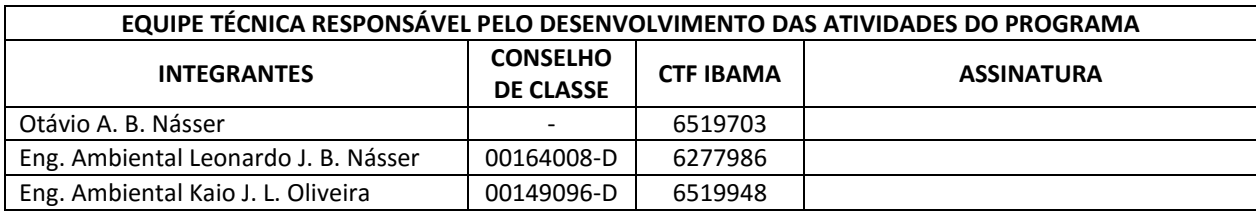

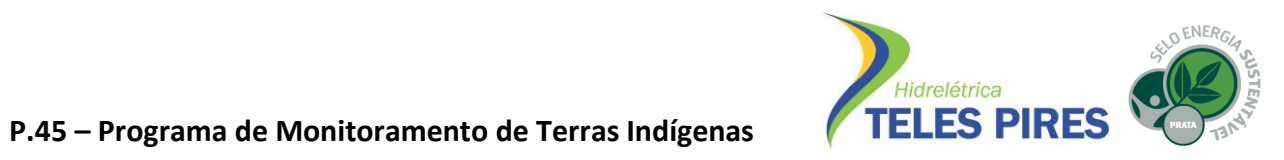

### **ÍNDICE**

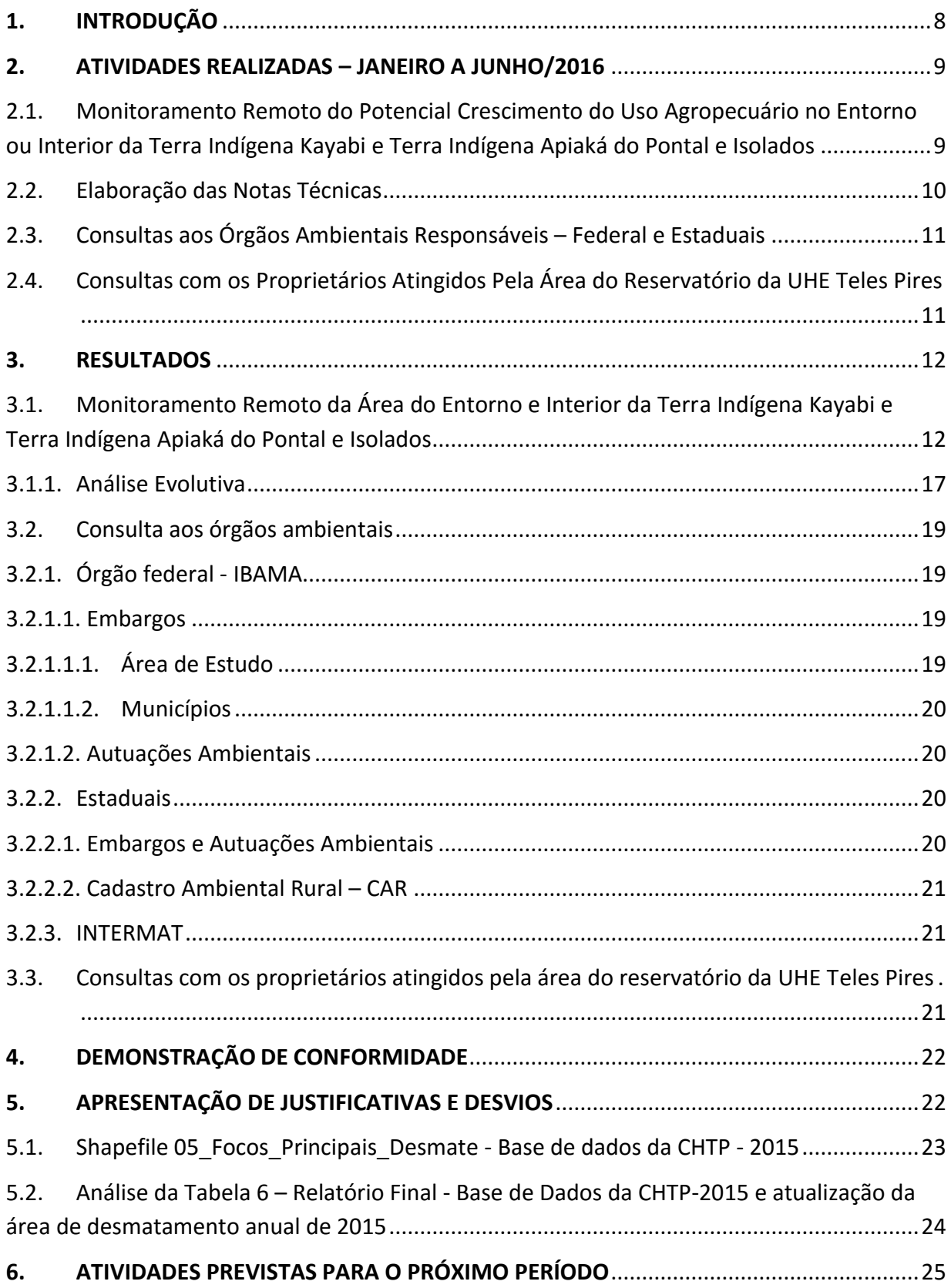

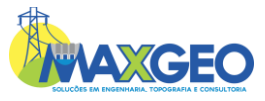

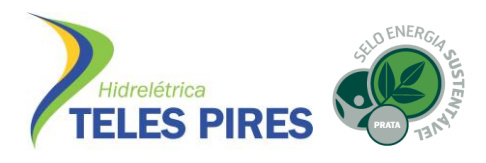

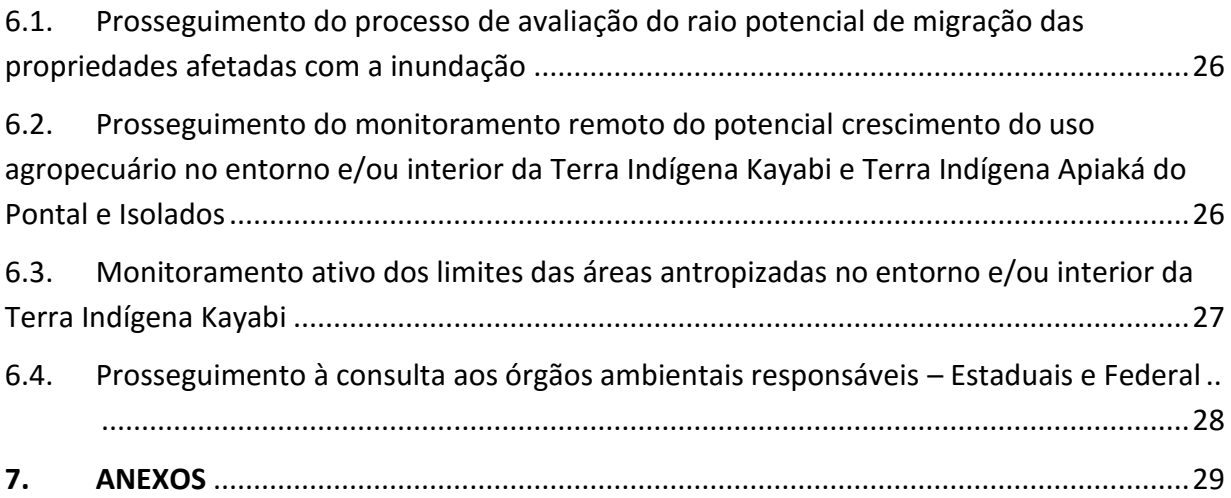

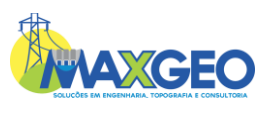

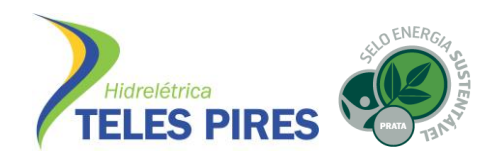

#### **ANEXOS**

ANEXO I – MAPA DE FOCOS DE DESMATAMENTO E ATIVIDADES ANTRÓPICAS - 2016

- ANEXO II NOTAS TÉCNICAS 2016
- ANEXO III MAPA DE EVOLUÇÃO DO DESMATAMENTO 2016
- ANEXO IV MAPA DE EVOLUÇÃO DE ÁREAS EMBARGADAS IBAMA 2016
- ANEXO V RELAÇÃO DE EMBARGOS IBAMA 2016 ÁREA DE ESTUDO
- ANEXO VI RELAÇÃO DE EMBARGOS IBAMA 2016 MUNICÍPIOS
- ANEXO VII RELAÇÃO DE AUTUAÇÕES AMBIENTAIS IBAMA 2016
- ANEXO VIII CONSULTAS REALIZADAS SEMA/MT E SEMA/PA
- ANEXO IX IMAGEM DE CAR´S REALIZADOS NAS TERRAS INDÍGENAS SICAR/MT E SICAR/PA
- ANEXO X CONSULTA REALIZADA INTERMAT
- ANEXO XI CONSULTAS REALIZADAS AOS PROPRIETÁRIOS ATINGIDOS PELA IMPLANTAÇÃO DA UHE TELES PIRES
- ANEXO XII MAPA DE ATUALIZAÇÃO DE ÁREAS DE DESMATAMENTO 2015
- ANEXO XIII CRONOGRAMA DE PROXIMAS ATIVIDADES

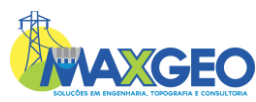

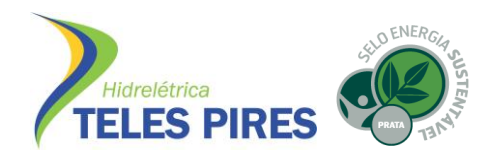

#### **LISTA DE SIGLAS**

- AII Área de Influência Indireta
- CAR Cadastro Ambiental Rural
- CDSR Centro de Dados de Sensoriamento Remoto
- CHTP Companhia Hidrelétrica Teles Pires
- DGI Divisão de Geração de Imagens
- IBAMA Instituto Brasileiro do Meio Ambiente e dos Recursos Naturais Renováveis
- INPE Instituto Nacional de Pesquisas Espaciais
- INTERMAT Instituto de Terras do Estado de Mato Grosso
- PBAI Plano Básico Ambiental indígena
- PRODES Projeto de Monitoramento do Desmatamento na Amazônia Legal por Satélite
- SEMA/MT Secretaria de Estado de Meio Ambiente do Mato Grosso
- SEMA/PA Secretaria de Estado de Meio Ambiente do Pará
- SICAR Sistema Nacional de Cadastro Ambiental Rural
- TI Terra Indígena
- UHE Usina Hidrelétrica

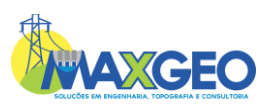

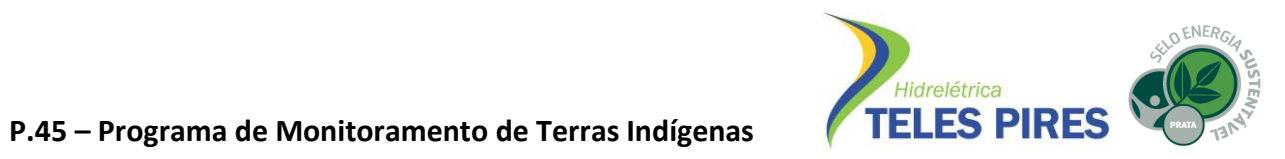

#### **LISTA DE FIGURAS**

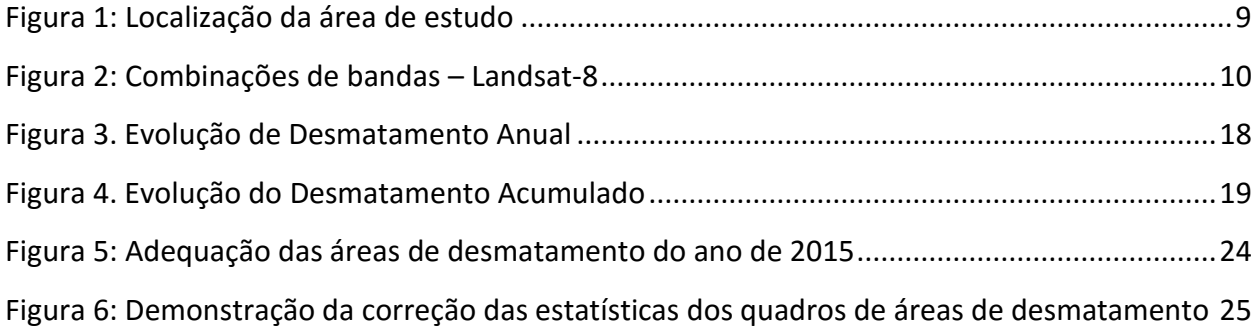

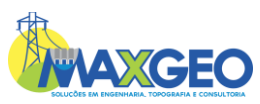

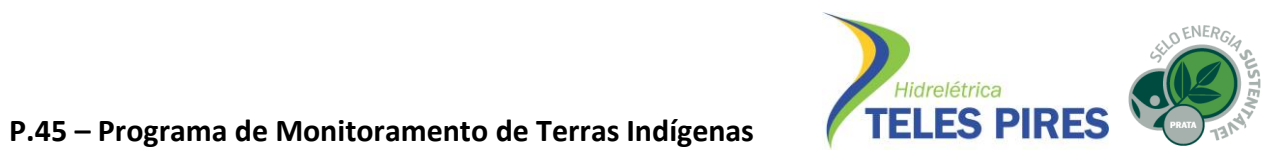

#### **LISTA DE TABELAS**

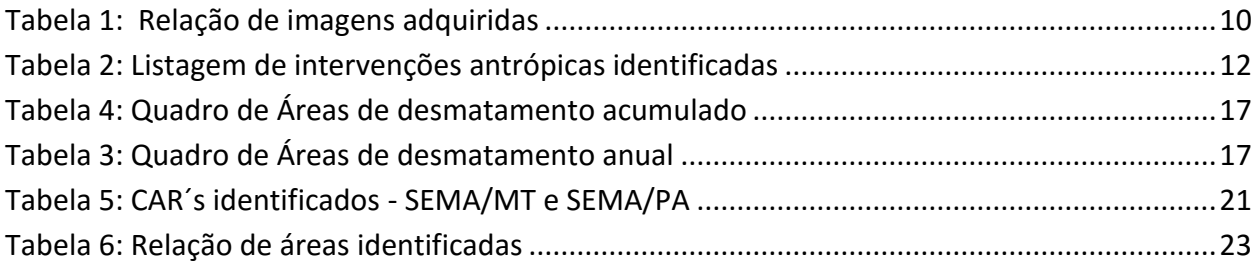

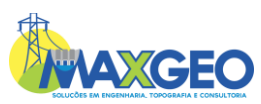

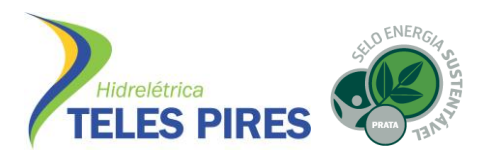

#### <span id="page-7-0"></span>**1. INTRODUÇÃO**

O Programa de Monitoramento de Terras Indígenas é parte integrante do Projeto Básico Ambiental do Componente Indígena – PBA-I da UHE Teles Pires, e visa acompanhar as ocorrências de ocupação antrópica no entorno sul das terras indígenas: TI Kayabi e TI Apiaká do Pontal e Isolados, com objetivo de contribuir para a identificação de pressões decorrentes de usos econômicos existentes, principalmente agropecuários, subsidiando a verificação de possíveis desmatamentos ilegais junto aos órgãos competentes e as tendências históricas de evolução das áreas alvos de intervenções antrópicas.

O Programa é desenvolvido na Área de Influência Indireta (AII) do empreendimento UHE Teles Pires, por meio de monitoramento remoto com imagens disponibilizadas gratuitamente pelas plataformas PRODES e/ou catálogo de imagens do INPE. Em complemento, são realizadas buscas rotineiras de intervenções ambientais não autorizadas junto aos órgãos ambientais responsáveis e consultas com proprietários atingidos diretamente pela implantação da UHE Teles Pires, além do monitoramento ativo, através de sobrevoo, para confirmação dos dados levantados remotamente e identificação de possíveis novos focos de desmatamento.

As pressões sofridas nas áreas de TI podem originar-se principalmente por três fatores:

- Demanda de áreas para uso agropecuário por parte dos proprietários e/ou posseiros que perderam áreas economicamente produtivas pela formação do reservatório da UHE Teles Pires;
- População migrante atraída por empregos diretos e indiretos durante a construção da UHE e que optaram por permanecer na região, inclusive adquirindo terras;
- Migração difusa de população que busca novas oportunidades econômicas na região, sem relação causal com o empreendimento.

A área monitorada (Figura 1) abrange parcialmente os municípios de Apiacás, Cotriguaçu, Nova Bandeirantes e Paranaíta no estado do Mato Grosso e Jacareacanga no estado do Pará.

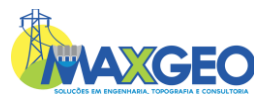

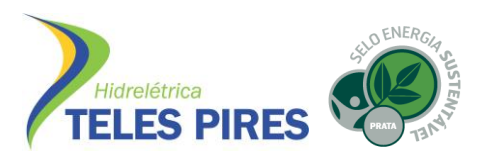

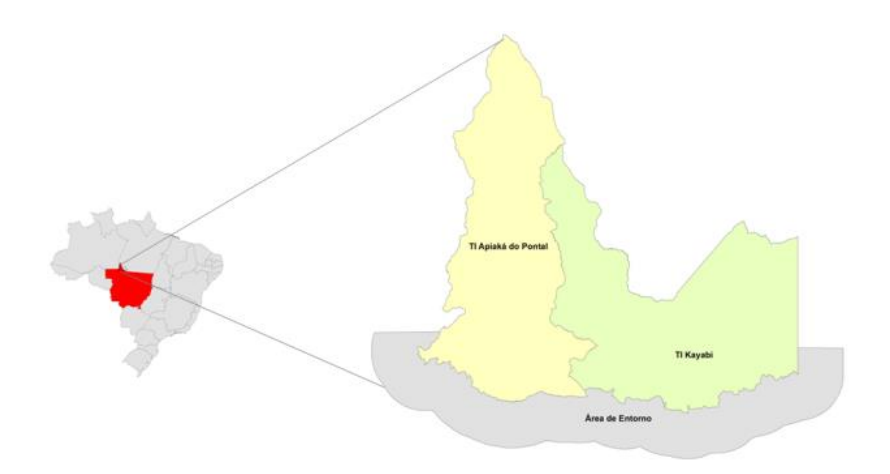

<span id="page-8-2"></span>Figura 1: Localização da área de estudo

Este estudo tem como objetivo demonstrar as atividades executadas no Programa no período de Janeiro a Junho/2016, demonstrando os resultados e evoluções parciais obtidas nas análises temporais, evidenciando aumento das áreas interferidas por atividades antrópicas e as ações executadas na comunicação com os órgãos ambientais competentes e proprietários atingidos pela área do reservatório da UHE Teles Pires.

#### <span id="page-8-0"></span>**2. ATIVIDADES REALIZADAS – JANEIRO A JUNHO/2016**

<span id="page-8-1"></span>2.1. Monitoramento Remoto do Potencial Crescimento do Uso Agropecuário no Entorno ou Interior da Terra Indígena Kayabi e Terra Indígena Apiaká do Pontal e Isolados

O monitoramento é executado por meio de análises comparativas de sensoriamento remoto realizadas em softwares específicos, tendo como subsídios as imagens de satélite disponíveis gratuitamente no catálogo de imagens do INPE, na Divisão de Geração de Imagens – DGI, através do Centro de Dados de Sensoriamento Remoto – CDSR. As principais imagens utilizadas são do satélite Landsat-8.

Foram realizados os downloads de todas as imagens que compõem a Área de Estudo, compostas pelas cenas 228/066, 229/065 e 229/066, disponíveis do período de 01/2016 a 06/2016.

Após, foram realizados todos os procedimentos de tratamento de imagens, tornando-as aptas para o início das análises. Dentre as imagens disponibilizadas, cerca de 50% foram descartadas por apresentarem alta cobertura de nuvens impossibilitando a identificação dos alvos e Área de Estudo.

As demais imagens foram aproveitadas total ou parcialmente e após seleção, foram utilizadas para a composição do mosaico de estudo.

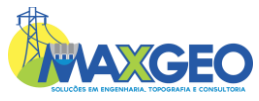

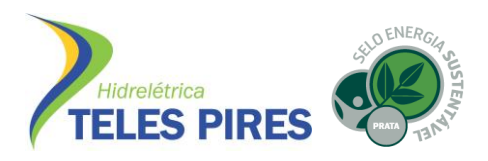

<span id="page-9-1"></span>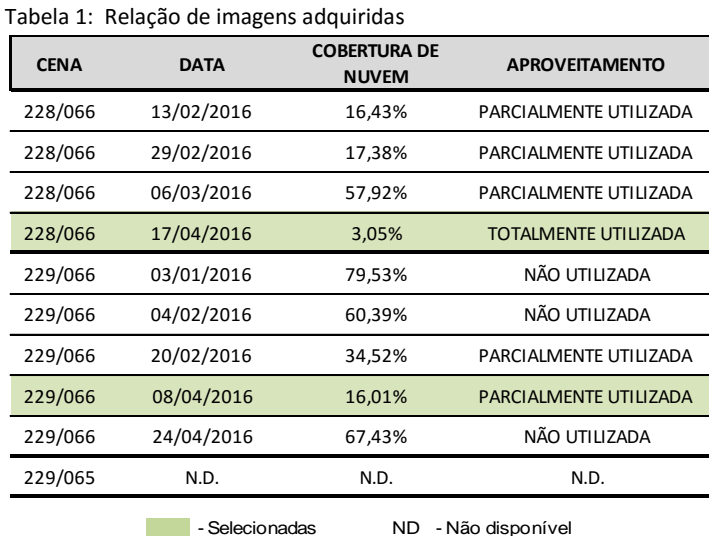

Após preparação e definição do mosaico de estudo foram inseridas as informações contidas no Banco de Dados da CHTP – 2015. Juntamente, foram inseridos os *shapefiles* de Embargos Ambientais, adquiridos junto ao site do IBAMA. Com estes dados, foi composta a armação de dados base para início da análise temporal comparativa entre o cenário anterior – 2015, e o atual.

A identificação dos possíveis focos de desmatamento e das intervenções antrópicas foi realizada utilizando técnicas de interpretação e identificação por sensoriamento remoto, buscando evidenciar as alterações da cobertura florestal, por meio de análises visuais, composições de bandas das imagens de satélite e técnicas de realce. Dentre as combinações, foram utilizadas as seguintes:

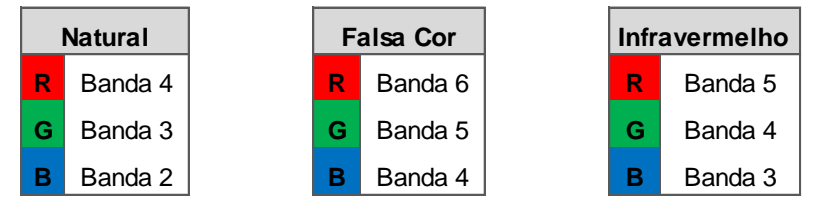

Figura 2: Combinações de bandas – Landsat-8

Para controle dos focos identificados, foram criados códigos individuais e inseridos em uma relação contendo todas as informações de localização e dimensão da área identificada.

Após constatação de nova área intervencionada, foram realizadas Notas Técnicas consolidando os dados e conclusões das análises.

#### <span id="page-9-0"></span>2.2. Elaboração das Notas Técnicas

Como parte complementar ao Monitoramento Remoto do Potencial Crescimento do Uso Agropecuário no Entorno e/ou Interior da Terra Indígena Kayabi e Terra Indígena Apiaká do

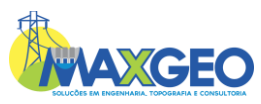

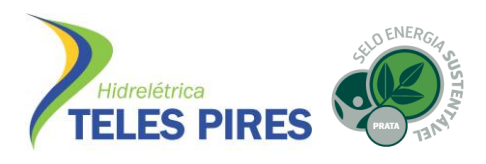

Pontal e Isolados, constatada a identificação de possíveis focos de desmatamentos e/ou intervenções antrópicas, foram elaboradas Notas Técnicas individuais descrevendo as seguintes características: município, UF, local, código, coordenadas geográficas, data, área identificada, cena e tipo de intervenção. Além disso, foram inseridas análises comparativas de imagens entre os anos de 2015 e 2016, confirmando os fatos levantados.

As Notas Técnicas foram encaminhadas a coordenação da CHTP e compõem o ANEXO II.

#### <span id="page-10-0"></span>2.3. Consultas aos Órgãos Ambientais Responsáveis – Federal e Estaduais

Durante o período de monitoramento e elaboração do estudo, foram realizadas consultas junto aos órgãos ambientais responsáveis, buscando informações sobre novas ocorrências de embargos e autuações referentes às áreas monitoradas. As buscas foram divididas em órgãos federais e estaduais e foram realizadas através de pesquisas nos sites, por cartas/ofícios formais e visitas às sedes.

Foram realizadas consultas nos órgãos: IBAMA, SEMA/MT, SEMA/PA, e INTERMAT.

No IBAMA, foram adquiridas as listas das autuações ambientais por município e as listas e o *shapefile* dos embargos realizados nos municípios e Área de Estudo.

Nos órgãos SEMA/MT, SEMA/PA e INTERMAT foram realizados protocolos das cartas/ofícios com o pedido de fornecimento dos dados de embargos e autuações ambientais envolvendo a área de estudo.

Ainda, foi consultada a existência de CAR´s realizados nas áreas indígenas no SICAR/MT e SICAR/PA a partir da aplicação web Visualizador de Imóveis – SEMA/MT e Consulta no Mapa – SEMA/PA, disponibilizadas nos sites das secretarias.

#### <span id="page-10-1"></span>2.4. Consultas com os Proprietários Atingidos Pela Área do Reservatório da UHE Teles Pires

Realizadas através de pesquisas individualizadas com os proprietários que foram atingidos diretamente pela área do reservatório da UHE Teles Pires, por meio do Controle de Propriedades fornecidos pela CHTP. Foram realizados contatos via telefone e/ou por visitas às sedes das propriedades e/ou contato direto com proprietários.

As consultas buscaram levantar informações sobre a utilização das áreas remanescentes das propriedades e aquisição de novas áreas e envolveram questionamentos sobre o tipo de uso e atividade desempenhada nas propriedades, intenção e/ou aquisição de novas áreas e sua localização e utilização dos valores das indenizações recebidas na negociação das propriedades.

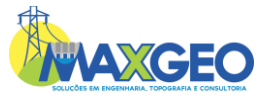

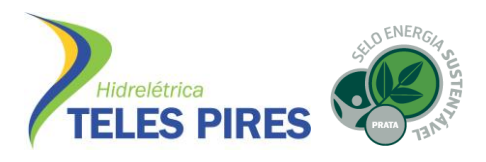

#### <span id="page-11-0"></span>**3. RESULTADOS**

<span id="page-11-1"></span>3.1. Monitoramento Remoto da Área do Entorno e Interior da Terra Indígena Kayabi e Terra Indígena Apiaká do Pontal e Isolados

Durante o período de estudo, foram realizadas varreduras ao longo de toda a área de estudo e que somadas às técnicas de sensoriamento remoto, puderam identificar possíveis novas atividades antrópicas. Os indícios verificados possuem características comuns entre os anteriormente verificados e são passíveis de identificação quando submetidos às alternâncias entre composições de bandas das imagens, ressaltando alterações da cobertura florestal. As principais características identificadas foram: evidências de desmatamentos da cobertura vegetal, abertura de estradas de acesso e a realização do uso alternativo do solo.

Foram identificados 8 novas ocorrências de possíveis focos de desmatamentos e/ou intervenções antrópicas, que somadas representam uma área de 810,97 ha. Quanto à localização, todas estão inseridas na Área de Estudo. Cada ocorrência foi identificada com um código exclusivo. A seguir, a Tabela 2 demonstra os dados individuais de cada ocorrência:

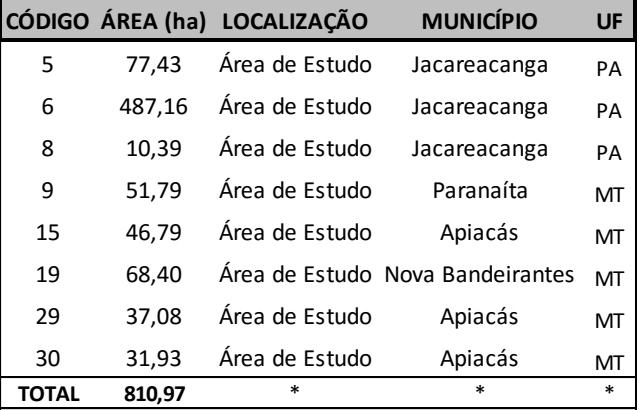

<span id="page-11-2"></span>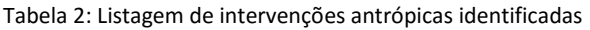

Após a identificação das intervenções, foram realizadas análises comparativas entre os dados contidos na Base de Dados Existentes – 2015, buscando avaliar as evoluções das alterações da cobertura vegetal. Na sequência seguem especificações da análise:

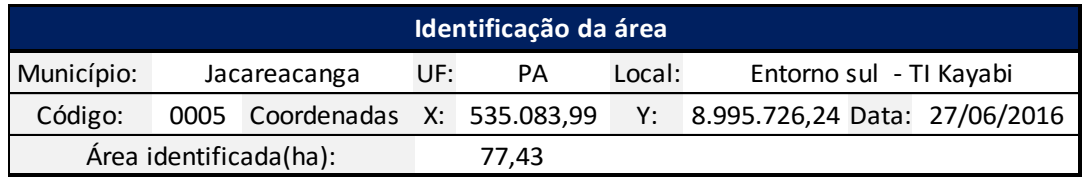

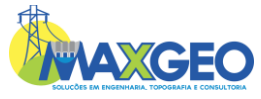

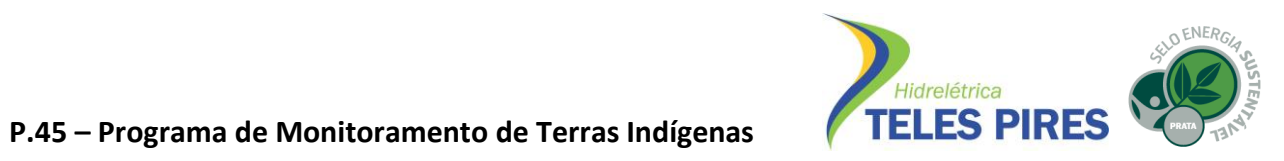

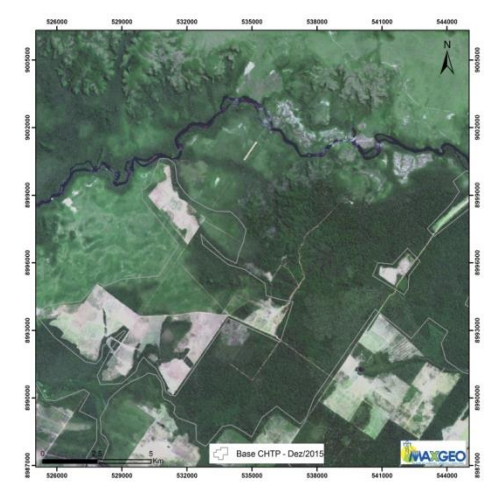

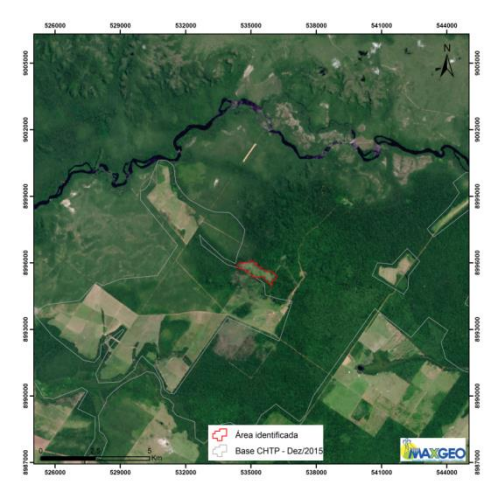

Fonte: CHTP – Satélite Landsat-8 – 2015 Fonte: INPE – Satélite Landsat-8 – 17/04/2016

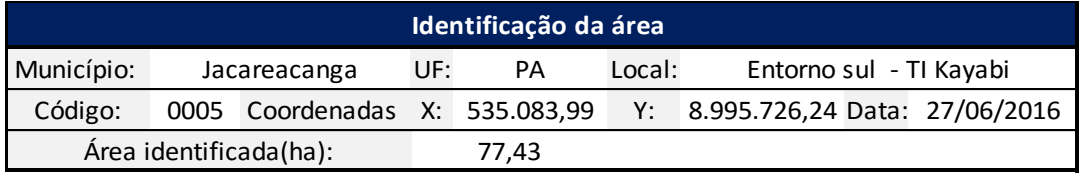

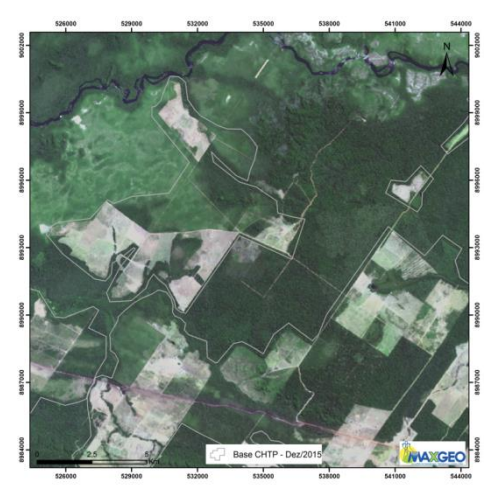

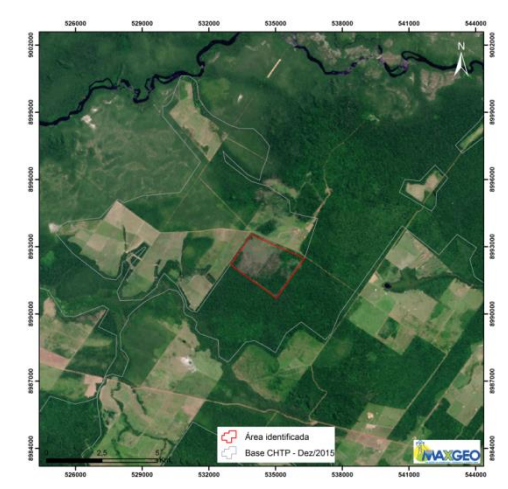

Fonte: CHTP – Satélite Landsat-8 – 2015 Fonte: INPE – Satélite Landsat-8 – 17/04/2016

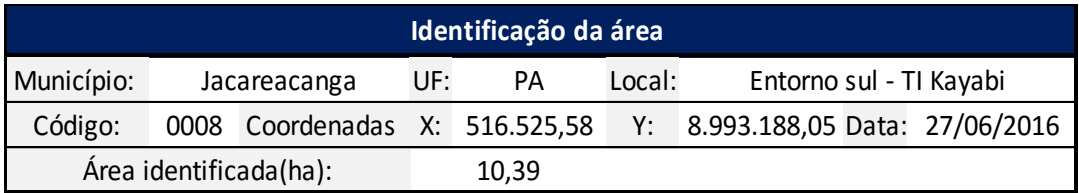

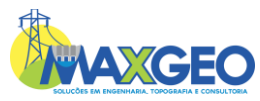

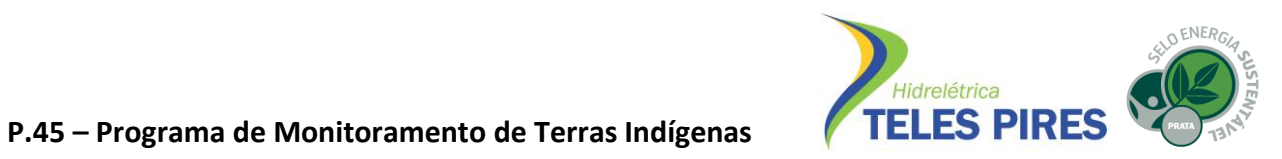

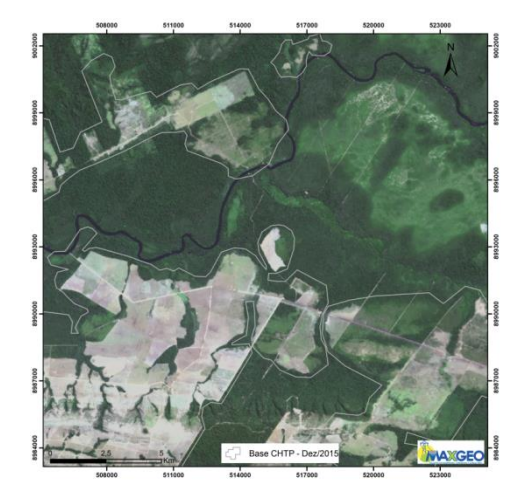

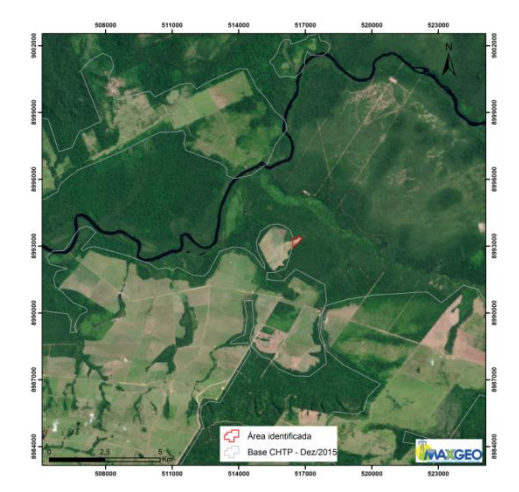

Fonte: CHTP – Satélite Landsat-8 – 2015 Fonte: INPE – Satélite Landsat-8 – 17/04/2016

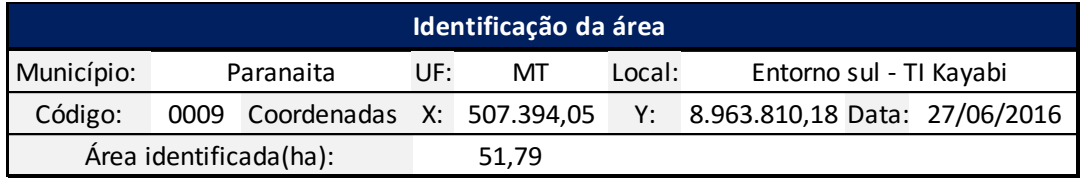

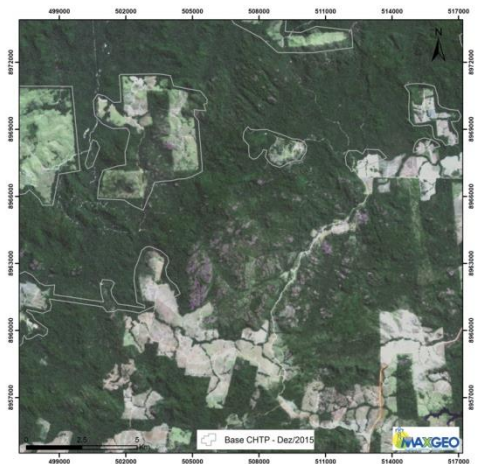

Fonte: CHTP – Satélite Landsat-8 – 2015 Fonte: INPE – Satélite Landsat-8 – 17/04/2016

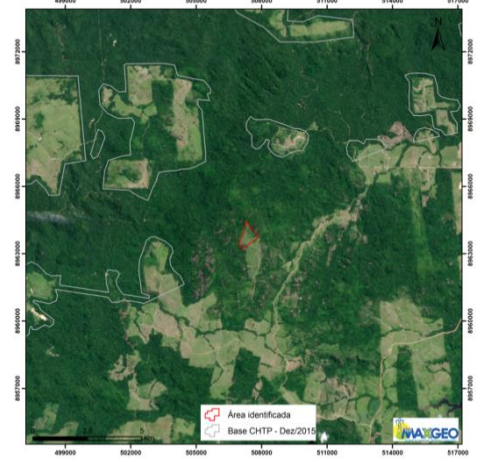

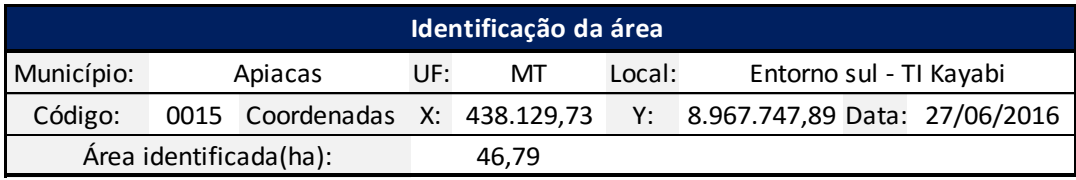

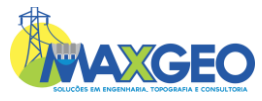

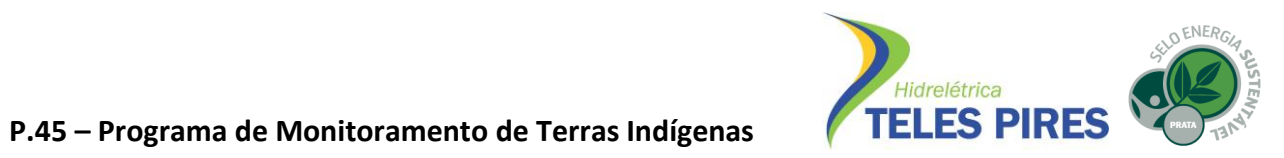

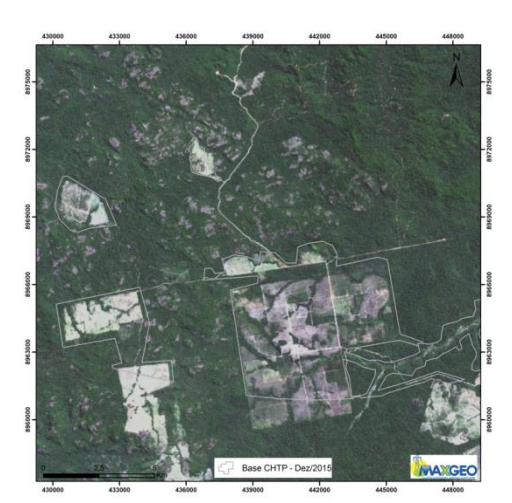

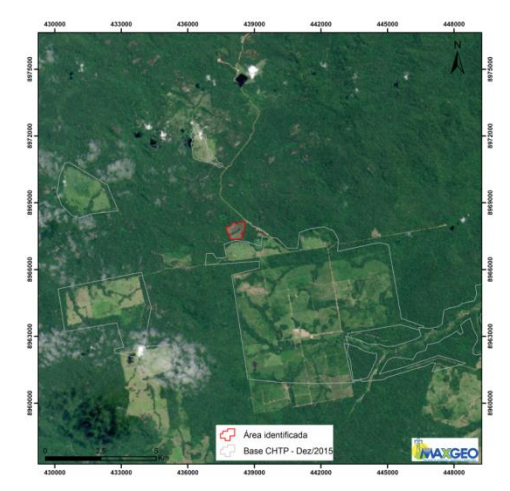

Fonte: CHTP – Satélite Landsat-8 – 2015 Fonte: INPE – Satélite Landsat-8 – 17/04/2016

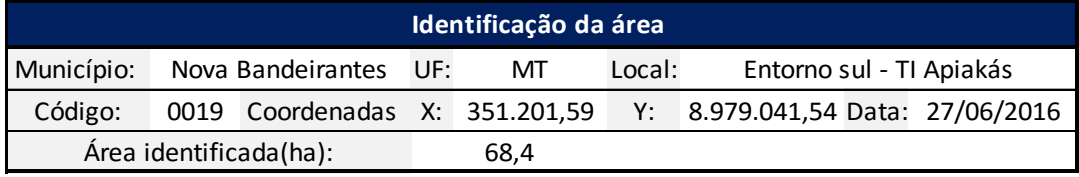

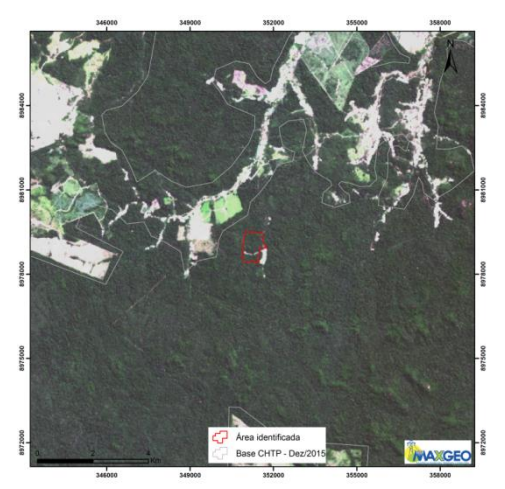

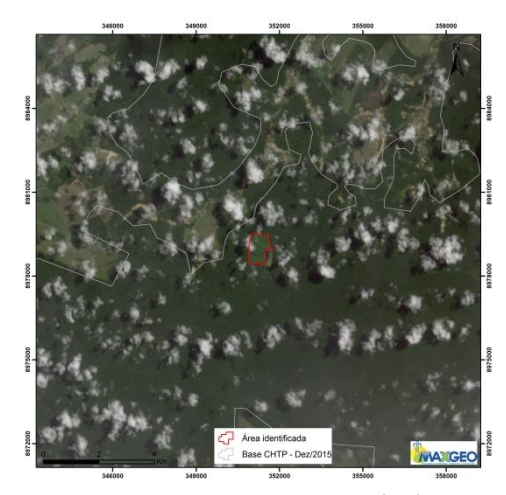

Fonte: CHTP – Satélite Landsat-8 – 2015 Fonte: INPE – Satélite Landsat-8 – 08/04/2016

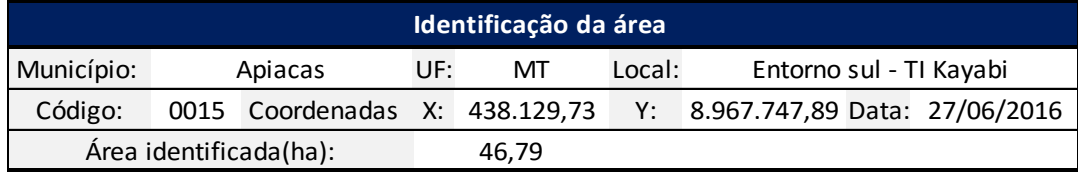

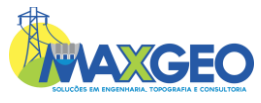

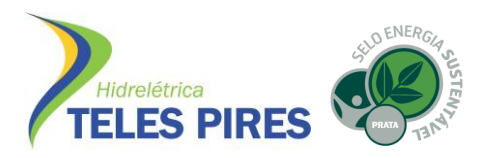

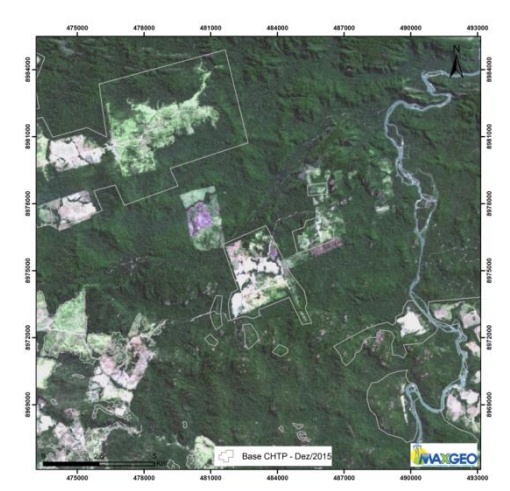

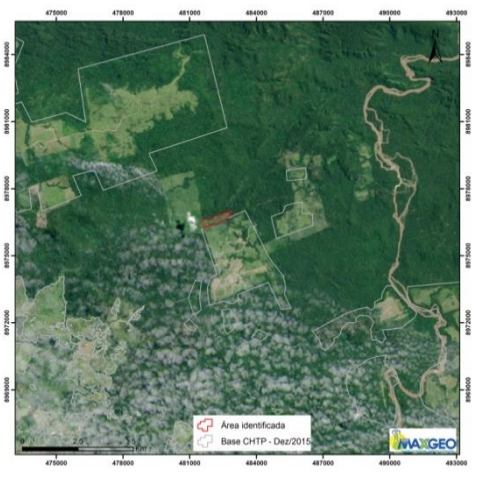

Fonte: CHTP – Satélite Landsa-8 – 2015 Fonte: INPE – Satélite Landsat-8 – 17/04/2016

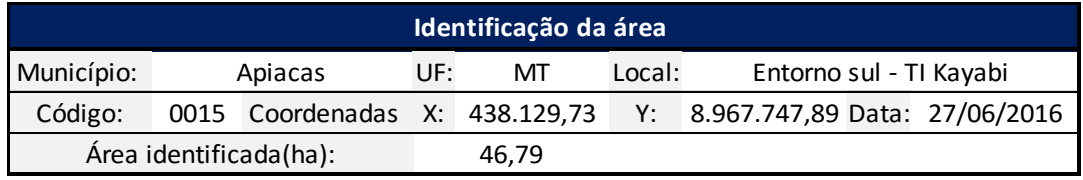

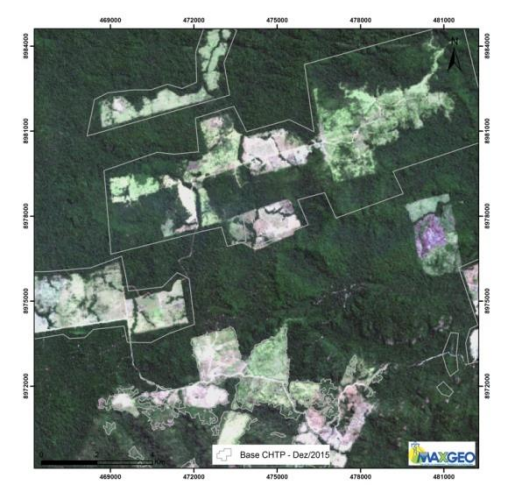

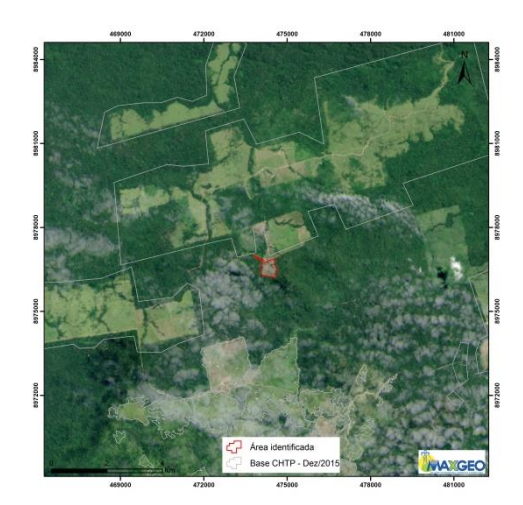

Fonte: CHTP – Satélite Landsat-8 – 2015 Fonte: INPE – Satélite Landsat-8 – 17/04/2016

Além das informações de cada foco identificado, foi possível observar que dentre as 8 áreas que sofreram algum tipo de intervenção, 6 são contíguas às áreas anteriormente identificadas e 2 estão localizadas em suas proximidades. Tal fato demonstra a continuidade das atividades antrópicas sendo realizadas na área em estudo.

O Mapa de Focos de Desmatamento e Atividades Antrópicas - 2016 está inserido no Anexo I.

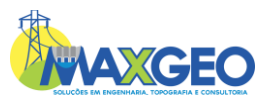

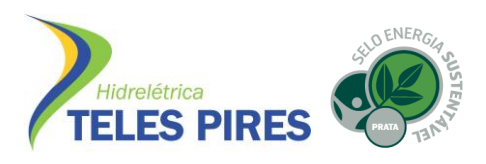

#### <span id="page-16-0"></span>3.1.1. Análise Evolutiva

Na sequência, foram realizadas as análises comparativas envolvendo os dados levantados no período de 01/2016 a 06/2016 – Dados atuais, e a base de dados fornecida pela CHTP – 2015. A seguir, as Tabelas 3 e 4 demonstram os valores históricos das áreas desmatadas e a os valores de desmatamento acumulados por ano, respectivamente:

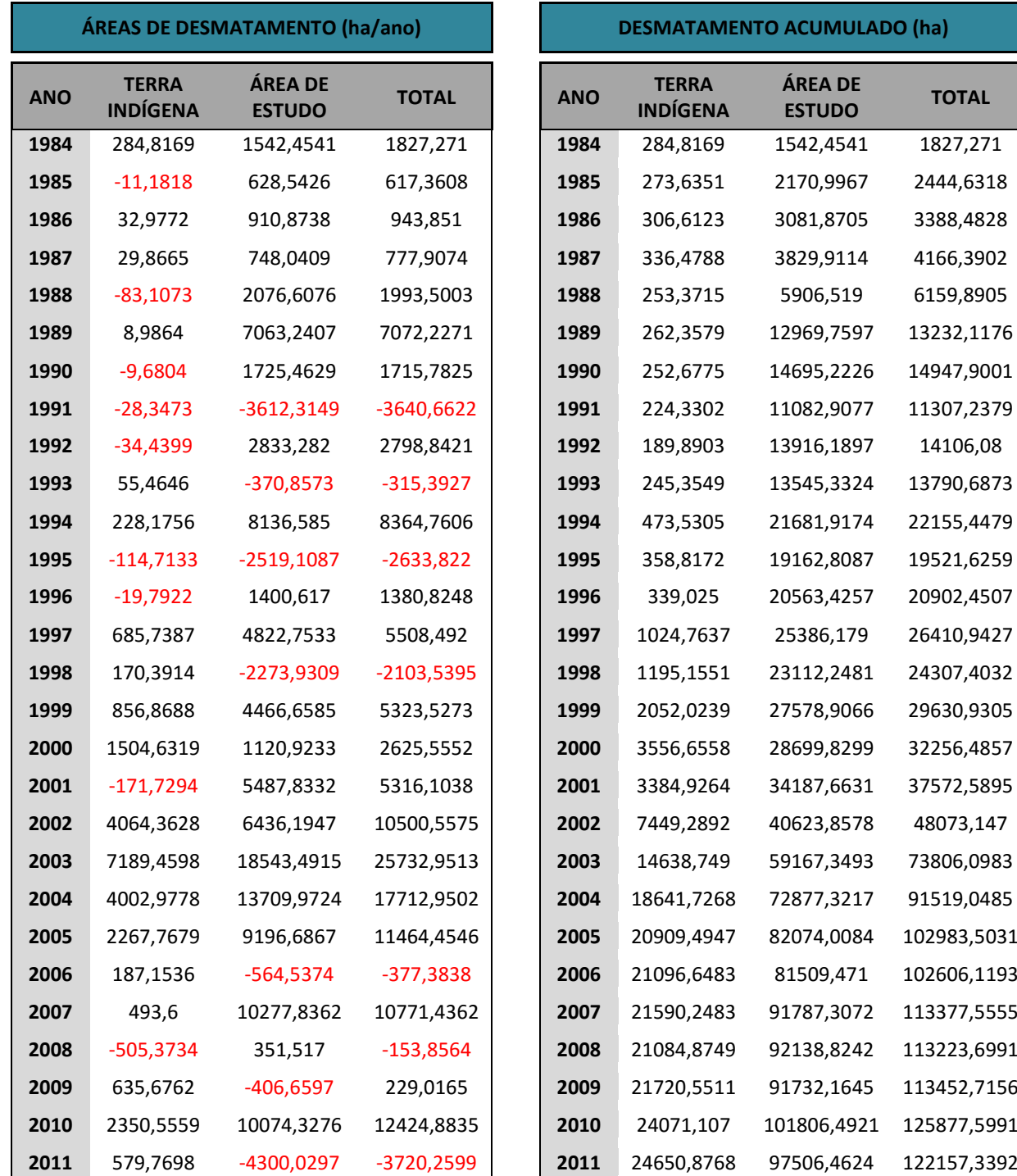

<span id="page-16-2"></span>

Tabela 3: Quadro de Áreas de desmatamento acumulado Tabela 4: Quadro de Áreas de desmatamento anual

<span id="page-16-1"></span>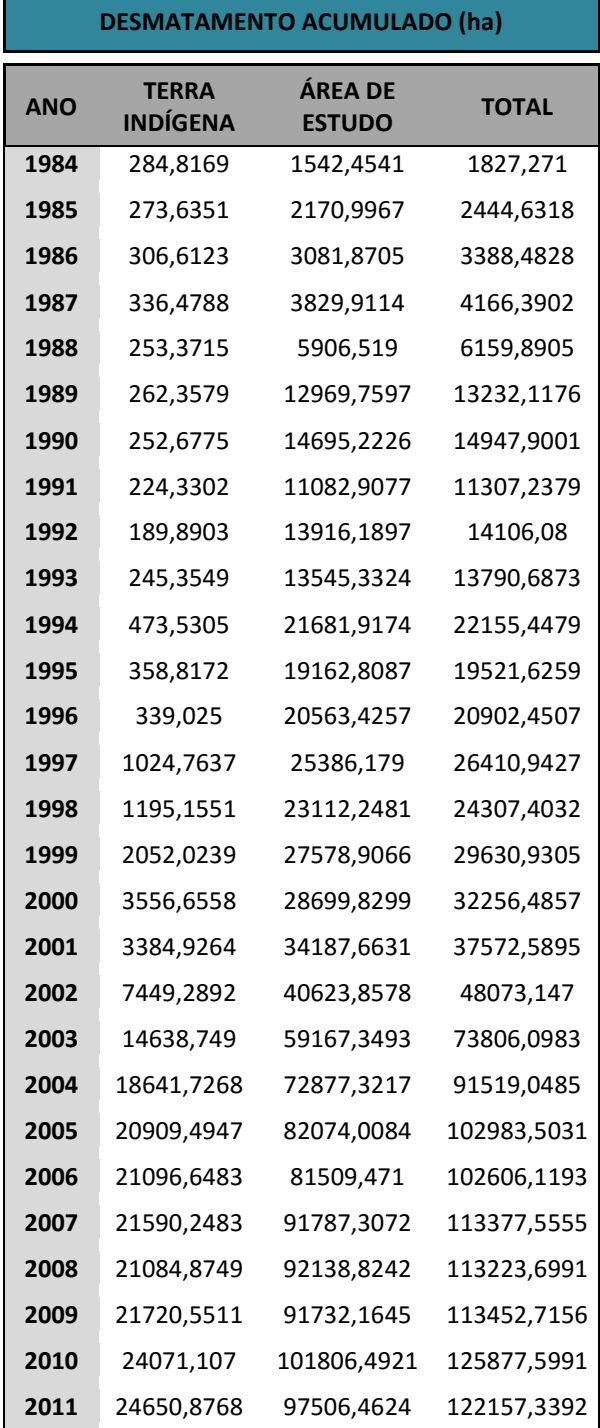

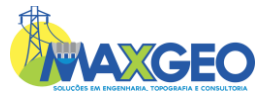

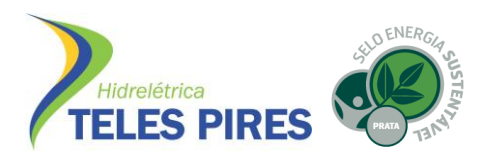

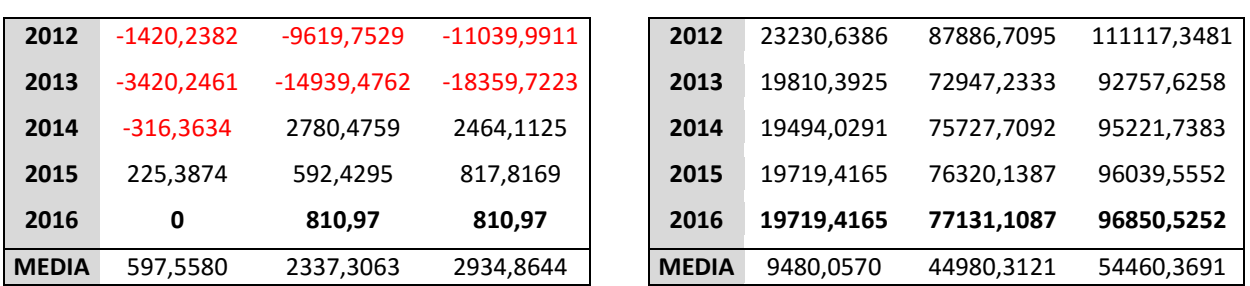

Em análise a Tabela 3**,** é possível visualizar que o valor da Área Total Desmatada no ano de 2016 foi de 810,97 ha. O valor encontrado é inferior à média total de desmatamento anual de 2.934,8644 ha/ano. Ainda, pode-se verificar que o valor de desmatamento na área de estudo – 810,97 ha, também está abaixo da média anual – 2.337,3063 ha/ano, porém sofreu um acréscimo de aproximadamente 36,89% com relação ao ano anterior. Não foram verificados novos focos de desmatamento no interior das Terras Indígenas.

Quanto à Tabela 3, é possível verificar que o valor acumulado da área desmatada do ano de 2016 é igual a 96.850,5252 ha, evidenciando um aumento de aproximadamente 0,84% com relação ao ano de 2015 – 96.039,5552 ha.

A seguir, as Figuras 3 e 4 representam os resultados das análises de Evolução de Desmatamento Anual e Desmatamento Acumulado.

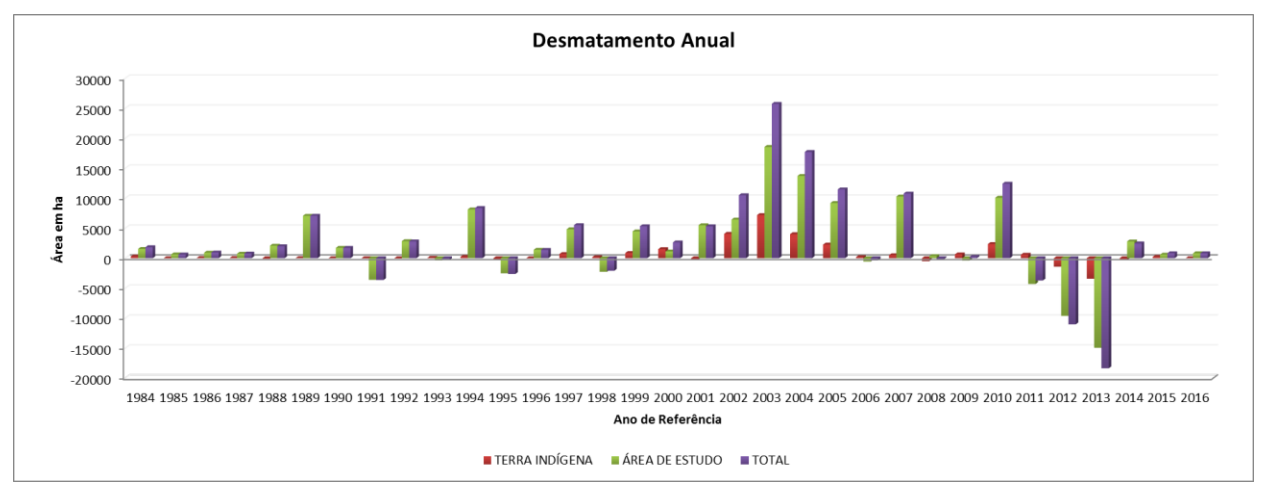

<span id="page-17-0"></span>Figura 3. Evolução de Desmatamento Anual

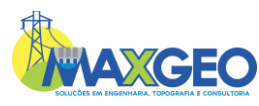

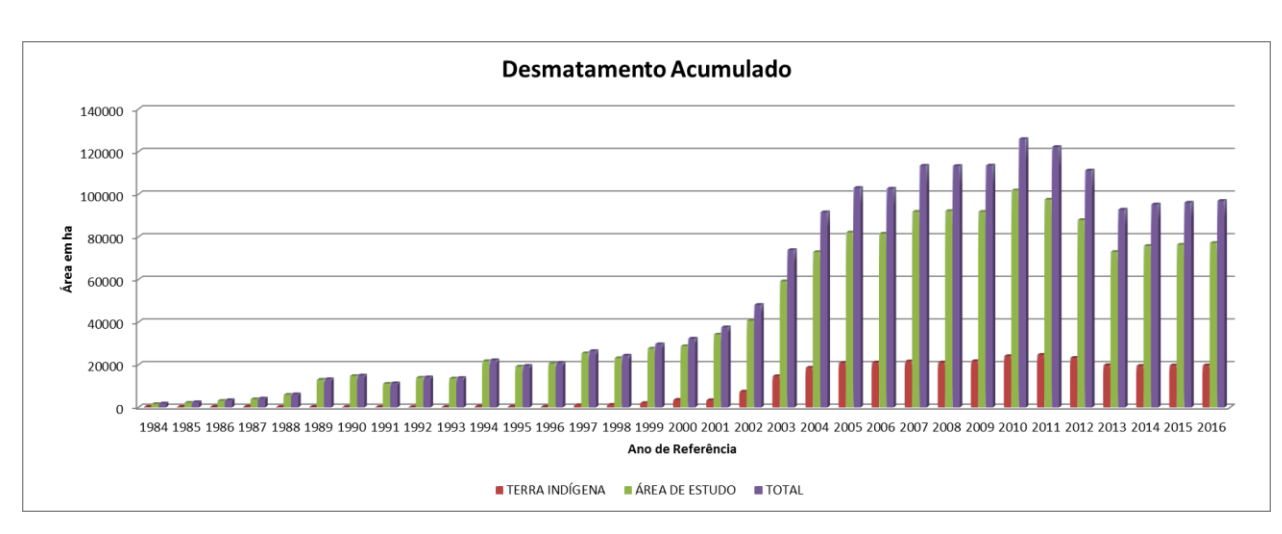

Figura 4. Evolução do Desmatamento Acumulado

<span id="page-18-4"></span>O Mapa de Evolução do Desmatamento – 2016 está incluído no Anexo III.

#### <span id="page-18-0"></span>3.2. Consulta aos órgãos ambientais

As consultas junto aos órgãos ambientais responsáveis foram realizadas através de pedidos formais (cartas e ofícios) e através das plataformas on-line disponibilizadas. Foram realizadas consultas nos órgãos: IBAMA, SEMA/MT, SEMA/PA e INTERMAT.

#### <span id="page-18-1"></span>3.2.1. Órgão federal - IBAMA

As consultas junto ao IBAMA foram realizadas através da plataforma on-line disponibilizada no site do órgão. Foram adquiridas as planilhas contendo a relação e as descrições dos embargos e de autuações ambientais ocorridas por municípios e o arquivo no formato *shapefile* referente aos embargos localizados dentro da área de estudo.

As análises foram realizadas de duas formas: na área de estudo e por municípios.

#### <span id="page-18-2"></span>3.2.1.1. Embargos

#### <span id="page-18-3"></span>3.2.1.1.1. Área de Estudo

Na análise envolvendo a Área de Estudo, foi realizado o estudo comparativo entre os *shapefiles*  da Base de dados de 2015 e o adquirido no site do IBAMA, onde foram verificadas 36 novas ocorrências de embargos, sendo 21 embargos no município de Apiacás, 11 em Jacareanga, 3 em Nova Bandeirantes e 1 em Paranaíta.

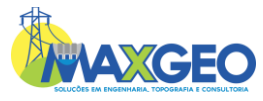

O ENERG

Hidrelétrica

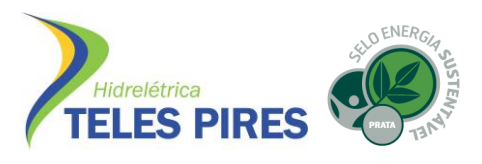

Quanto à localização na Área de Estudo, foram realizados 25 embargos na TI Kayabi e 11 na Área de Entorno. Não foram verificadas ocorrências na TI Apiaká do Pontal e Isolados.

O Mapa de Evolução das Áreas Embargadas pelo IBAMA – 2016 e a planilha contendo a Relação de Embargos Realizados pelo IBAMA na Área de Estudo – 2016, estão inseridas no ANEXO IV e V respectivamente.

#### <span id="page-19-0"></span>3.2.1.1.2. Municípios

Com relação aos embargos realizados nos municípios envolvidos total ou parcialmente pela Área de Estudo, foram verificados 106 registros inseridos na listagem do IBAMA, referentes ao ano de 2016, sendo 46 embargos referentes ao município de Nova Bandeirantes, 38 em Cotriguaçu, 12 em Apiacás, 7 em Paranaíta e 3 em Jacareacanga.

A planilha contendo a Relação de Embargos Realizados pelo IBAMA – 2016 nos municípios, consta no ANEXO VI.

#### <span id="page-19-1"></span>3.2.1.2. Autuações Ambientais

Com relação às autuações ambientais, foram verificadas 25 autuações realizadas no ano de 2016, sendo distribuídas nos seguintes municípios: 9 em Paranaíta, 8 em Nova Bandeirantes, 7 em Cotriguaçu e 1 em Apiacás. Não foram verificadas autuações ambientais no município de Jacareacanga.

Os Relatórios de Autuações Ambientais – IBAMA – 2016 estão inseridos no ANEXO VII.

#### <span id="page-19-2"></span>3.2.2. Estaduais

#### <span id="page-19-3"></span>3.2.2.1. Embargos e Autuações Ambientais

Os órgãos ambientais SEMA/MT e SEMA/PA, não disponibilizaram para consulta on-line as informações de embargos e autuações realizadas no ano de 2016. Desta forma, as consultas foram realizadas através de cartas e/ou ofícios formais junto aos responsáveis pelas entidades. Ressalta-se que as secretarias ainda não retornaram as solicitações realizadas.

As cartas/ofícios enviados para consulta estão inseridas no ANEXO VIII.

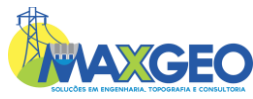

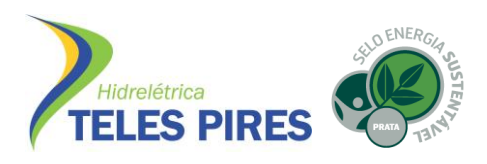

#### <span id="page-20-0"></span>3.2.2.2. Cadastro Ambiental Rural – CAR

Os órgãos ambientais estaduais SEMA/MT e SEMA/PA, não disponibilizam as poligonais dos CAR´s realizados em seus territórios para *download*. Sendo assim, a exemplo das áreas de embargos e autuações ambientais, foram realizadas consultas formais por meio de cartas/ofícios junto às secretárias, porém ainda não se obteve retorno das entidades.

Quanto às consultas na aplicação *web*, a Tabela 5 demonstra os cadastros visualizados:

<span id="page-20-3"></span>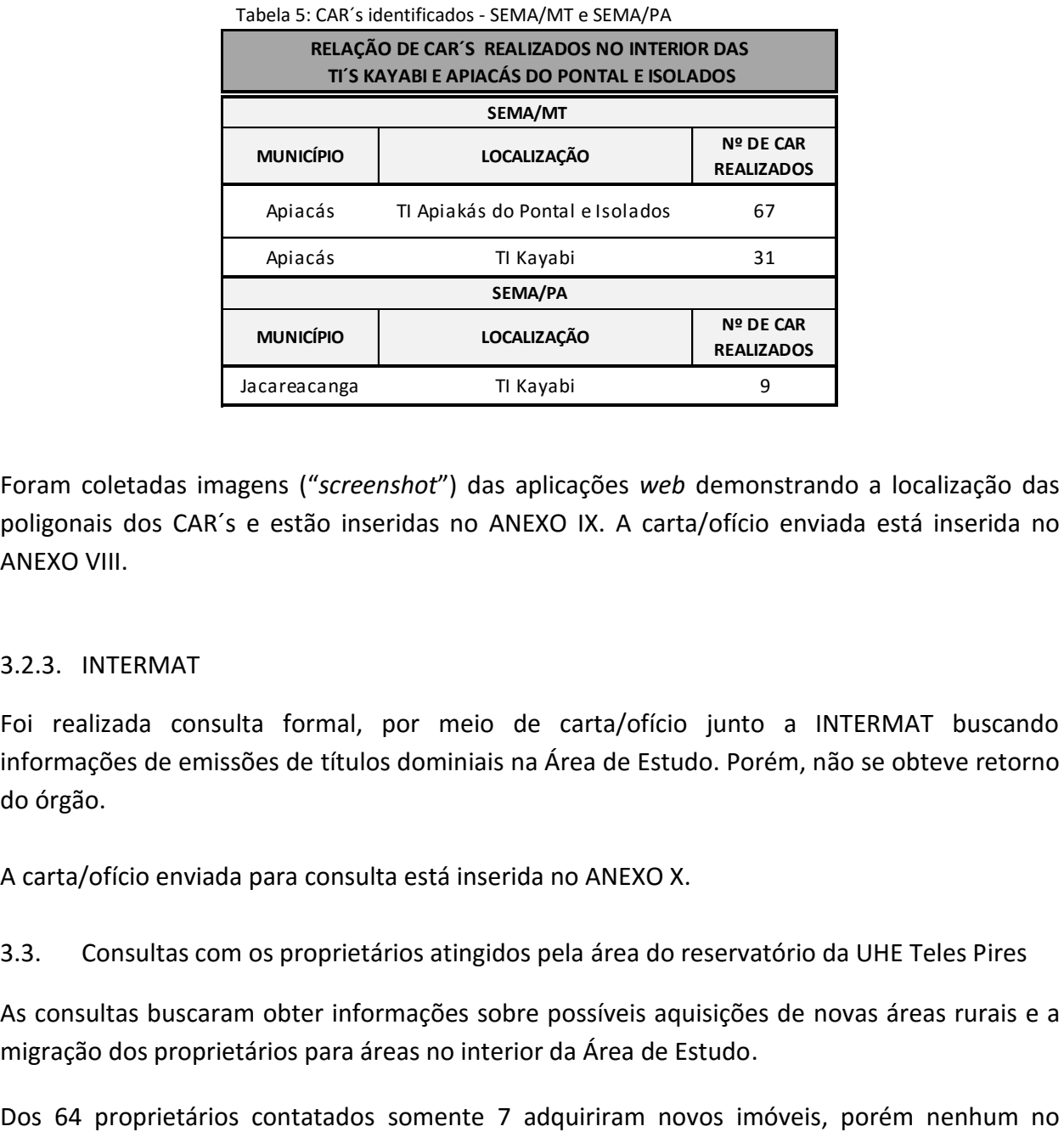

Foram coletadas imagens ("*screenshot*") das aplicações *web* demonstrando a localização das poligonais dos CAR´s e estão inseridas no ANEXO IX. A carta/ofício enviada está inserida no ANEXO VIII.

#### <span id="page-20-1"></span>3.2.3. INTERMAT

Foi realizada consulta formal, por meio de carta/ofício junto a INTERMAT buscando informações de emissões de títulos dominiais na Área de Estudo. Porém, não se obteve retorno do órgão.

A carta/ofício enviada para consulta está inserida no ANEXO X.

<span id="page-20-2"></span>3.3. Consultas com os proprietários atingidos pela área do reservatório da UHE Teles Pires

As consultas buscaram obter informações sobre possíveis aquisições de novas áreas rurais e a migração dos proprietários para áreas no interior da Área de Estudo.

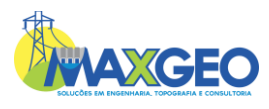

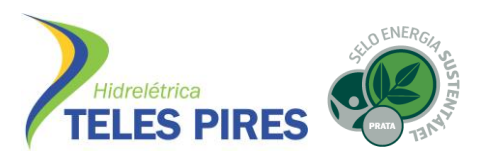

interior da Área de Estudo.

A listagem completa das informações dos contatos realizados está inserida no ANEXO XI.

#### <span id="page-21-0"></span>**4. DEMONSTRAÇÃO DE CONFORMIDADE**

A seguir, tabela demonstrativa para avaliação dos itens constantes do cronograma de trabalho proposto para o primeiro semestre de 2016:

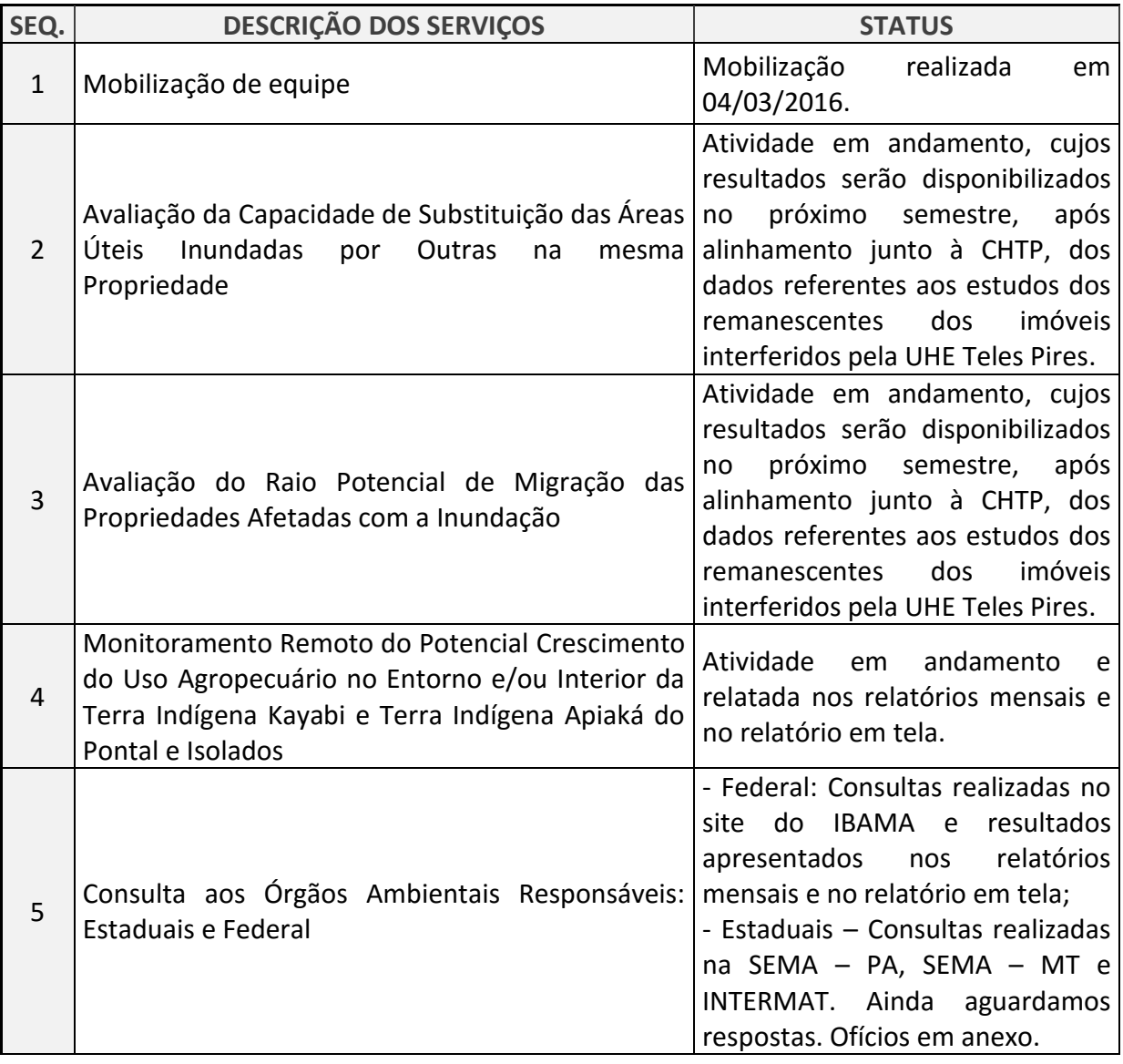

#### <span id="page-21-1"></span>**5. APRESENTAÇÃO DE JUSTIFICATIVAS E DESVIOS**

Durante as análises comparativas entre a Base de dados da CHTP – 2015 e os dados levantados no período vigente, foram verificadas inconsistências entre as áreas de desmatamento contidas na Tabela 6 do item III Monitoramento Remoto do Potencial Crescimento do Uso Agropecuário

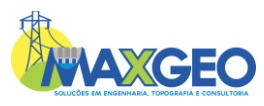

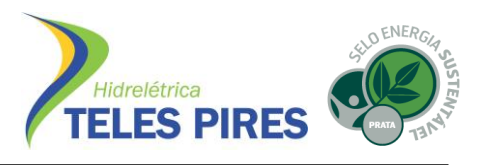

no Entorno e/ou Interior das Terras Indígenas Kayabi – b) Resultados Obtidos – subitem 7 do Relatório Final, e no shapefile 05\_focos\_principais\_desmate fornecidos.

#### <span id="page-22-0"></span>5.1. Shapefile 05\_Focos\_Principais\_Desmate - Base de dados da CHTP - 2015

No levantamento de possíveis focos de desmatamento e atividades antrópicas do período vigente, conforme item 2.1., foi realizado o mapeamento de áreas desprovidas de cobertura vegetal e/ou com verificação de vestígios de antropização. Porém, quando comparadas às imagens de satélite e *shapefile* 05 focos principais desmate contidos na Base de Dados da CHTP-2015, foi verificada a existência de áreas que já haviam sofrido algum tipo de intervenção anterior a 2016.

Neste sentido, buscando adequar as informações da base de dados fornecida, foi realizado o levantamento das informações de cada área identificada e suas delimitações. Ainda, foram elaborados códigos individuais para cada área visualizada.

Ao todo, foram identificadas 20 áreas, totalizando 4.046,9194 ha. A Tabela 6 demonstra as informações levantadas:

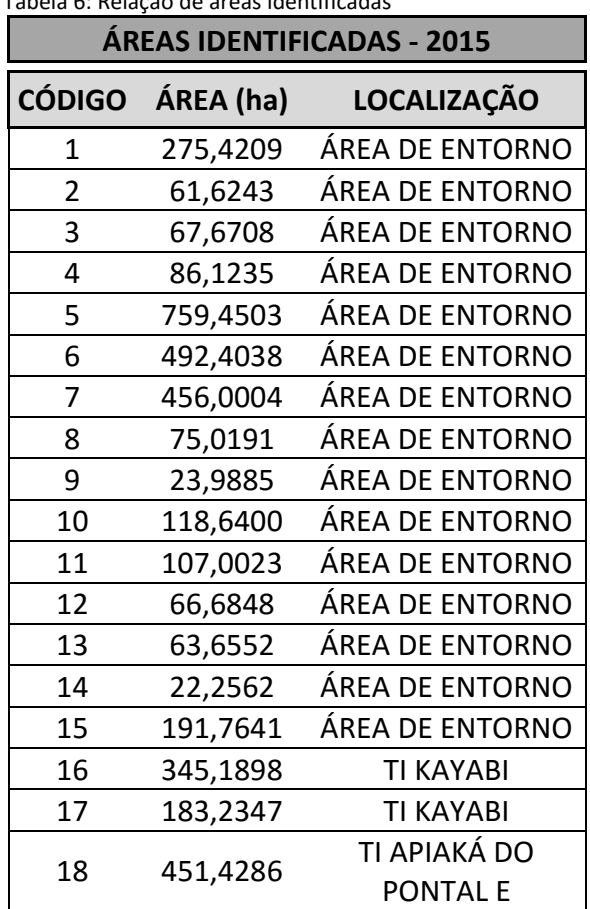

<span id="page-22-1"></span>Tabela 6: Relação de áreas identificadas

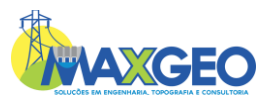

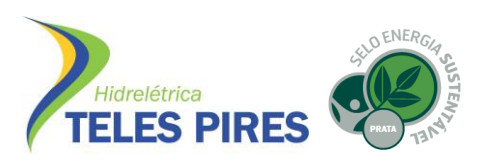

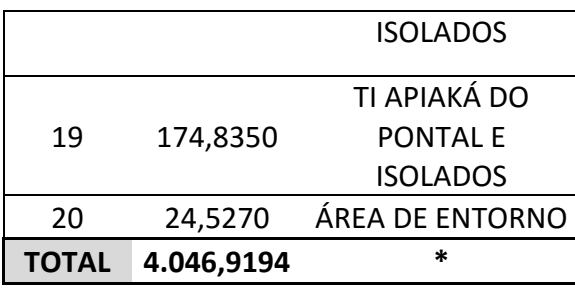

Nota-se que 4 áreas identificadas estão localizadas dentro de Terras Indígenas, sendo 2 na TI Kayabi e 2 na TI Apiaká do Pontal e Isolados e possuem áreas de 528,4245 ha e 626,2636 ha, respectivamente. Na Área de Entorno foram verificadas 16 áreas, totalizando 2.892,2313 ha.

Desta forma, os valores das áreas identificadas foram atualizados e inseridos nas estatísticas das Tabelas 3 e 4, no ano de 2015. Sendo assim, os valores de áreas de desmatamento para 2015 ficaram da seguinte forma:

| Base de Dados CHTP - 2015 |                                 |                                 |              | Adequação dos Valores |                                 |                                 |              |
|---------------------------|---------------------------------|---------------------------------|--------------|-----------------------|---------------------------------|---------------------------------|--------------|
| <b>ANO</b>                | <b>TERRA</b><br><b>INDÍGENA</b> | <b>ÁREA DE</b><br><b>ESTUDO</b> | <b>TOTAL</b> | <b>ANO</b>            | <b>TERRA</b><br><b>INDÍGENA</b> | <b>ÁREA DE</b><br><b>ESTUDO</b> | <b>TOTAL</b> |
| 2015                      | $-929.3008$                     | -2299.8018                      | -3229.1026   | 2015                  | 225.3874                        | 592.4295 817.8169               |              |

<span id="page-23-1"></span>Figura 5: Adequação das áreas de desmatamento do ano de 2015

O Mapa de Atualização das Áreas de Desmatamento - 2015 está inserido no ANEXO XII.

<span id="page-23-0"></span>5.2. Análise da Tabela 6 – Relatório Final - Base de Dados da CHTP-2015 e atualização da área de desmatamento anual de 2015

Na Tabela 6 inserida no Relatório Final que compõem a Base de Dados da CHTP-2015 consta o Quadro de Áreas dos Desmatamentos Acumulados da Área de Estudo e das Terras Indígenas, de 1984 a 2015.

Acontece que na vinculação dos cálculos envolvendo os valores anuais de desmatamento e o valor acumulado, aconteceram falhas no processo estatístico, resultando em valores errôneos.

As principais falhas identificadas estão nas vinculações dos anos de 1990, 2012 e 2013 com seus anteriores (Figura 6). Contudo, como as análises são acumuladas (área de desmatamento do ano anterior + área de desmatamento do ano atual) os demais valores do quadro também são afetados.

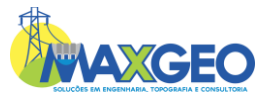

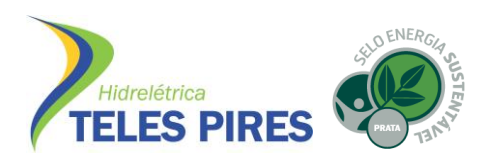

|            | ÁREA DESMATADA POR ANO (ha)     |                          |                | ÁREA DESMATADA ACUMULADA (ha) |      |                          |                          |                            |
|------------|---------------------------------|--------------------------|----------------|-------------------------------|------|--------------------------|--------------------------|----------------------------|
| <b>ANO</b> | <b>TERRA</b><br><b>INDÍGENA</b> | ÁREA DE<br><b>ESTUDO</b> | <b>TOTAL</b>   |                               | ANO  | <b>TERRA</b><br>INDÍGENA | ÁREA DE<br><b>ESTUDO</b> | <b>TOTAL</b>               |
| 1984       | 284,8169                        | 1.542,4541               | 1.827,2710     |                               | 1984 | 284,8169                 | 1.542,4541               | 1.827,2710                 |
| 1985       | $-11,1818$                      | 628,5426                 | 617,3608       |                               | 1985 | 273,6351                 | 2.170,9967               | 2.444,6318                 |
| 1986       | 32,9772                         | 910,8738                 | 943,8510       |                               | 1986 | 306,6123                 | 3.081,8705               | 3.388,4828                 |
| 1987       | 29,8665                         | 748,0409                 | 777,9074       |                               | 1987 | 336,4788                 | 3.829,9114               | 4.166,3902                 |
| 1988       | $-83,1073$                      | 2.076,6076               | 1.993,5003     |                               | 1988 | 253,3715                 | 5.906,5190               | 6.159,8905                 |
| 1989       | 8,9864                          | 7.063,2407               | 7.072,2272     |                               | 1989 | 262.3579                 | 12.969,7598              | 13.232,1177)               |
| 1990       | $-9,6804$                       | 1.725,4629               | (1.715, 7825)  |                               | 1990 | 248,1843                 |                          | 11.163,6023 (11.411,7866)  |
| 1991       | $-28,3473$                      | $-3.612,3149$            | $-3.640,6622$  |                               | 1991 | 234,0106                 | 9.357,4448               | 9.591,4554                 |
| 1992       | -34,4399                        | 2.833,2820               | 2.798,8421     |                               | 1992 | 199,5707                 | 12.190,7269              | 12.390,2976                |
| 1993       | 55,4646                         | $-370,8573$              | $-315,3927$    |                               | 1993 | 255,0353                 | 11.819,8696              | 12.074,9049                |
| 1994       | 228,1756                        | 8.136,5850               | 8.364,7606     |                               | 1994 | 483,2109                 | 19.956,4546              | 20.439,6655                |
| 1995       | $-114,7133$                     | $-2.519,1087$            | $-2.633,8221$  |                               | 1995 | 368,4976                 | 17.437,3459              | 17.805,8435                |
| 1996       | $-19,7922$                      | 1.400,6170               | 1.380,8248     |                               | 1996 | 348,7053                 | 18.837,9629              | 19.186,6682                |
| 1997       | 685,7387                        | 4.822,7533               | 5.508,4919     |                               | 1997 | 1.034,4440               | 23.660,7162              | 24.695,1602                |
| 1998       | 170,3914                        | $-2.273,9309$            | $-2.103,5395$  |                               | 1998 | 1.204,8354               | 21.386,7853              | 22.591,6206                |
| 1999       | 856,8688                        | 4.466,6585               | 5.323,5274     |                               | 1999 | 2.061,7042               | 25.853,4438              | 27.915,1480                |
| 2000       | 1.504,6319                      | 1.120,9233               | 2.625,5552     |                               | 2000 | 3.566,3361               | 26.974,3671              | 30.540,7032                |
| 2001       | $-171,7294$                     | 5.487,8332               | 5.316,1038     |                               | 2001 | 3.394,6067               | 32.462,2003              | 35.856,8069                |
| 2002       | 4.064,3628                      | 6.436,1947               | 10.500,5575    |                               | 2002 | 7.458,9695               | 38.898,3949              | 46.357,3645                |
| 2003       | 7.189,4598                      | 18.543,4915              | 25.732,9514    |                               | 2003 | 14.648,4293              | 57.441,8865              | 72.090,3158                |
| 2004       | 4.002,9778                      | 13.709,9724              | 17.712,9502    |                               | 2004 | 18.651,4071              | 71.151,8589              | 89.803,2660                |
| 2005       | 2.267,7679                      | 9.196,6867               | 11.464,4546    |                               | 2005 | 20.919,1750              | 80.348,5456              | 101.267,7206               |
| 2006       | 187,1536                        | -564,5374                | $-377,3838$    |                               |      | 2006 21.106,3286         | 79.784,0082              | 100.890,3368               |
| 2007       | 493,6000                        | 10.277,8362              | 10.771,4362    |                               | 2007 | 21.599,9286              | 90.061,8444              | 111.661,7730               |
| 2008       | $-505,3734$                     | 351,5170                 | $-153,8564$    |                               |      | 2008 21.094,5551         |                          | 90.413,3614 111.507,9166   |
| 2009       | 635,6762                        | -406,6597                | 229,0165       |                               |      | 2009 21.730,2313         |                          | 90.006,7018 111.736,9331   |
| 2010       | 2.350,5559                      | 10.074,3276              | 12.424,8836    |                               |      | 2010 24.080,7873         |                          | 100.081,0294 124.161,8167  |
| 2011       | 579,7698                        | $-4.300,0297$            | $-3.720,2599$  |                               |      | 2011 24.660,5571         |                          | 95.780.9997 (120.441,5568) |
| 2012       | $-1.420,2382$                   | $-9.619,7529$            | (1.039, 9911)  |                               |      | 2012 22.950.4340         |                          | 88.311.2615 111.261,6956   |
| 2013       | $-3.420,2461$                   | -14.939,4762             | (18.359, 7223) | ←                             |      | 2013 21.240,3109         |                          | 80.841,5235 102.081,8344   |
| 2014       | $-316,3634$                     | 2.780,4759               | 2.464,1125     |                               |      | 2014 20.923,9475         |                          | 83.621,9994 104.545,9469   |
| 2015       | $-929,3008$                     | $-2.299,8018$            | $-3.229,1026$  |                               |      | 2015 19.994,6466         |                          | 81.322,1976 101.316,8443   |

<span id="page-24-1"></span>Figura 6: Demonstração da correção das estatísticas dos quadros de áreas de desmatamento

Além da correção dos valores acumulados, foram também readequados os valores das áreas de desmatamento referente ao ano de 2015, conforme item anterior, resultando na correção total das análises das planilhas de desmatamento anual e acumulado.

#### <span id="page-24-0"></span>**6. ATIVIDADES PREVISTAS PARA O PRÓXIMO PERÍODO**

Para o próximo período, compreendido entre Julho à Dezembro de 2016, estão previstas as seguintes atividades, que também constam do cronograma composto do ANEXO XIII.

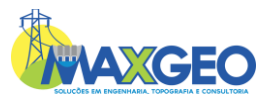

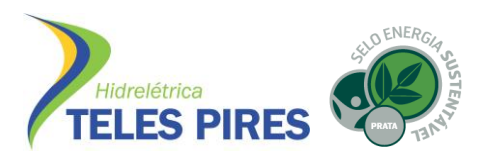

<span id="page-25-0"></span>6.1. Prosseguimento do processo de avaliação do raio potencial de migração das propriedades afetadas com a inundação

Este procedimento está sendo conduzido com o subsídio da base de dados existente (fase de implantação), sendo realizada uma atualização constante do raio potencial em que foram ou poderão ser re-estabelecidas as propriedades que não possuem área suficiente para compensar a perda de áreas destinadas à agropecuária, pela formação do reservatório da UHE Teles Pires.

Para tanto serão realizadas buscas nos cartórios de Paranaíta e Apiacás, com o propósito de verificar se os proprietários interferidos adquiriram novos imóveis, relacionando-os com a distância da terra indígena.

Também como alternativa para detectar a intenção de migração dos proprietários interferidos, será realizada pesquisa direta com os mesmos, nos moldes exemplificados no item anterior.

De posse da base atualizada, é possível relacionar se a UHE Teles Pires, indiretamente com as aquisições de terras para formação do reservatório, causou pressão com novos negócios no entorno das terras indígenas.

<span id="page-25-1"></span>6.2. Prosseguimento do monitoramento remoto do potencial crescimento do uso agropecuário no entorno e/ou interior da Terra Indígena Kayabi e Terra Indígena Apiaká do Pontal e Isolados

O monitoramento do potencial crescimento do uso agropecuário no entorno sul e/ou interior da Terra Indígena Kayabi e Terra Indígena Apiaká do Pontal e Isolados está sendo realizado remotamente através do acompanhamento ou monitoramento das evoluções das áreas desmatadas.

Serão avaliados e analisados quaisquer aumentos no desmatamento em taxa maior do que aquela relacionada às tendências já em desenvolvimento na fase de instalação da UHE Teles Pires, com o objetivo de averiguar a potencial relação deste aumento com proprietários deslocados pela requisição de áreas para construção do empreendimento.

Esta atividade de identificação de desmatamentos continuará sendo conduzida com base na comparação da situação atual de desmatamento, considerada inicial, com a situação trimestral após o início da operação da UHE Teles Pires.

A área monitorada é a Terra Indígena Kayabi e Terra Indígena Apiaká do Pontal e Isolados numa faixa no entorno de 25 km de largura limítrofe ao sul das mesmas.

A situação atual de desmatamento destas áreas de monitoramento, durante a fase de operação, continuará sendo determinada através dos polígonos de desmatamento constantes

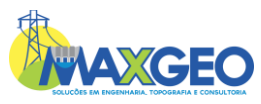

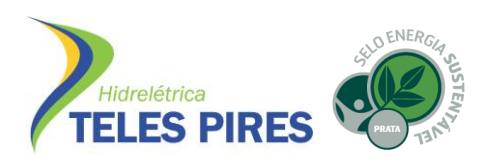

no banco de dados disponibilizado pelo PRODES (<http://www.dpi.inpe.br/prodesdigital/prodes.php>), ou mesmo pelas imagens disponibilizadas pela Divisão de Geração de Imagens (DGI) do INPE (http://www.dgi.inpe.br/CDSR/), através do Centro de Dados de Sensoriamento Remoto (CDSR).

O acompanhamento da evolução da área desmatada será realizado mensalmente com o processamento de imagens e está sendo realizada através da comparação da situação inicial com as imagens disponibilizadas pelo CDSR/DGI/INPE. Eventuais evoluções estão sendo comunicadas a CHTP através de Nota Técnica.

O procedimento de comparação será constituído pela fusão das cenas citadas através de software de processamento de imagens, sendo que serão utilizados os softwares ArcGIS, Global Maps e Autocad.

Será usado também, software de alta capacidade de processamento de imagens, de forma a contribuir no processo célere de detecção de eventuais avanços no desmatamento.

Somados ao banco de dados fornecido pela CHTP (período de instalação), continuará sendo montado um mosaico destas imagens fusionadas para detectar o incremento de desmatamento na área considerada e que não constam ainda nos relatórios publicados pelo PRODES ou nas imagens de satélite disponibilizadas pelo CDSR/DGI/INPE, no mês de início da operação da UHE Teles Pires, gerando assim, um mapa temático contendo as áreas desmatadas do período anterior avaliado (instalação) e do período em avaliação (operação), limite das terras indígenas, hidrografia e florestas remanescentes. Além disso, será gerada uma tabela com os valores absolutos para permitir acompanhar a evolução do desmatamento ao longo dos trimestres avaliados.

<span id="page-26-0"></span>6.3. Monitoramento ativo dos limites das áreas antropizadas no entorno e/ou interior da Terra Indígena Kayabi

Devido à grande extensão e dificuldade de acesso às propriedades estabelecidas no entorno e/ou interior da Terra Indígena Kayabi o monitoramento *in situ* do avanço da exploração madeireira e/ou desmatamento para implantação de novas áreas agropecuárias nesta região será realizado através de sobrevoo anual em áreas sujeitas a este impacto potencial.

Durante o sobrevoo anual serão percorridos os limites das áreas antropizadas com o objetivo de identificar possíveis áreas de desmatamento ou sinais de exploração madeireira e minerária não detectado durante o monitoramento remoto pelas imagens de satélite disponibilizadas pelo CDSR do INPE, em virtude de problemas como a cobertura de nuvens ou mesmo impossibilidade técnica relacionada à qualidade das imagens e escala de trabalho adotado.

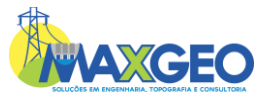

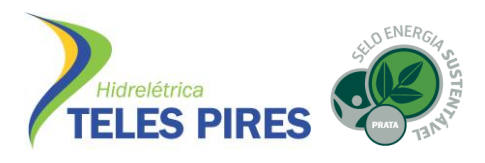

Todas as áreas com atividades de desmatamento ou sinais de exploração madeireira serão marcadas com GPS e fotografadas (equipamento de alta resolução) para posterior lançamento sobre base de imagens de satélite georreferenciadas, possibilitando a elaboração de material gráfico contendo os limites de desmatamento de acordo com as imagens mais recentes disponibilizadas pelo CDSR do INPE, e limites da Terra Indígena Kayabi.

Todo resultado desse trabalho será incorporado à base de dados e ao mosaico temático e será indicado o trecho mapeado através de sobrevoo para constatação da área inspecionada pelo monitoramento ativo.

Previamente, para execução desta atividade a Coordenação Indígena da CHTP será comunicada para fretamento da aeronave e o período a ser trabalhado.

Também poderá ser estudada a aquisição de imagens de alta resolução, sendo o sobrevoo restrito apenas às áreas onde foi verificado possível foco de desmatamento.

<span id="page-27-0"></span>6.4. Prosseguimento à consulta aos órgãos ambientais responsáveis – Estaduais e Federal

No próximo período pretende-se receber dos órgãos estaduais SEMA/MT, SEMA/PA e INTERMAT, as respostas dos ofícios protocolados nestas instituições.

Também serão formuladas novas consultas a estes órgãos para verificação de autuações de desmatamentos ilegais realizadas no período de Julho à Dezembro / 2016.

Também as áreas de desmatamentos cadastradas e localizadas em imagens de satélite georreferenciadas, serão verificadas junto aos órgãos ambientais responsáveis pelo licenciamento e fiscalização de novos desmatamentos.

Nestes casos serão produzidas Notas Técnicas específicas, com o detalhamento da área desmatada e localização, o que proporcionará a CHTP comunicar rapidamente os órgãos fiscalizadores. Isto possibilitará caracterizar se estes novos desmatamentos são ilegais ou devidamente licenciados.

Periodicamente será consultada também a base de dados do INCRA e DNPM para verificação de novos processos vinculados a área de estudo, bem como, processos de notificações ou autos de infrações, etc. A obtenção desses dados será realizada via consulta *on-line* das bases de dados ou diretamente nos órgãos.

De posse das informações, as atualizações ou evoluções de processos serão relatadas nos relatórios semestrais e, no que forem pertinentes, serão inseridas na base cartográfica periodicamente.

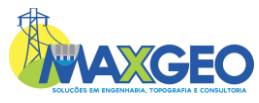

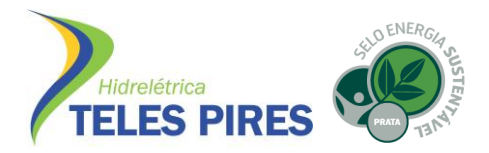

## <span id="page-28-0"></span>**7. ANEXOS**

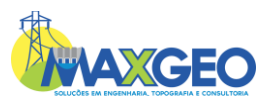

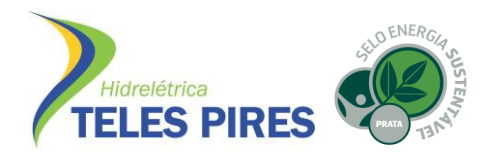

**ANEXO I**

**MAPA DE FOCOS DE DESMATAMENTO E ATIVIDADES ANTRÓPICAS - 2016**

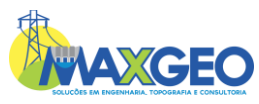

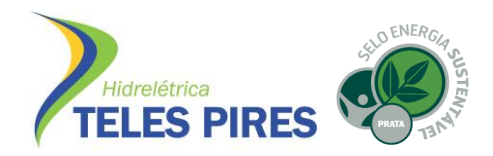

**ANEXO II**

**NOTAS TÉCNICAS - 2016**

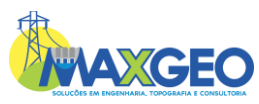

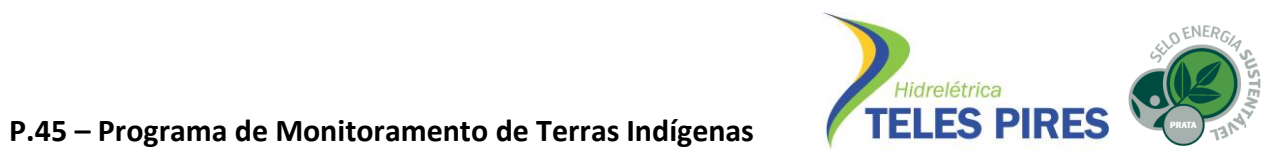

**ANEXO III**

**MAPA DA EVOLUÇÃO DAS ÁREAS DE DESMATAMENTO - 2016**

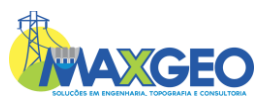

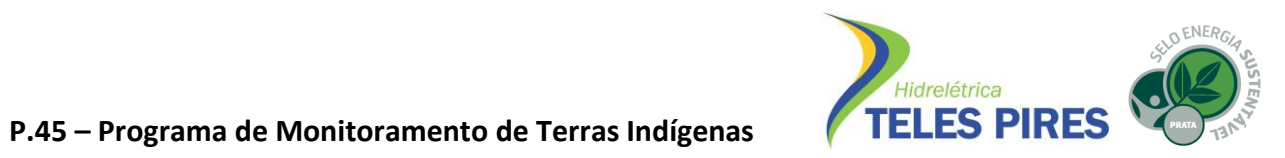

**ANEXO IV**

**MAPA DE EVOLUÇÃO DE ÁREAS EMBARGADAS – IBAMA - 2016**

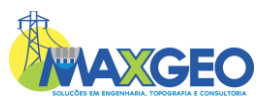

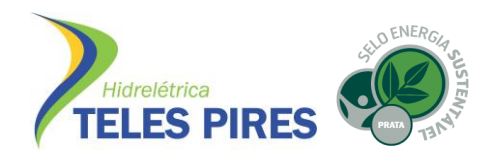

**ANEXO V**

**RELAÇÃO DE EMBARGOS – IBAMA – 2016**

**ÁREA DE ESTUDO** 

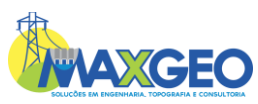

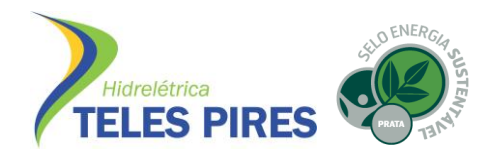

#### **ANEXO VI**

# **RELAÇÃO DE EMBARGOS – IBAMA – 2016**

**MUNICÍPIOS**

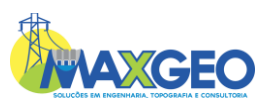

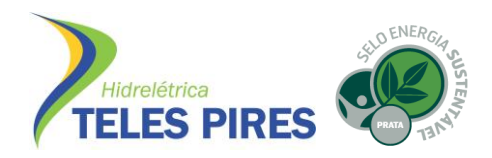

**ANEXO VII**

**RELAÇÃO DE AUTUAÇÕES AMBIENTAIS – IBAMA – 2016**

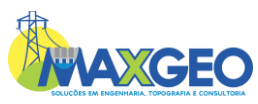

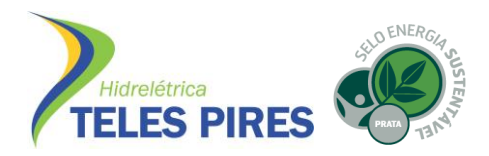

**ANEXO VIII**

**CONSULTAS REALIZADAS - SEMA/MT E SEMA/PA**

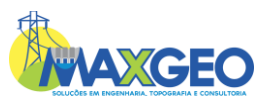

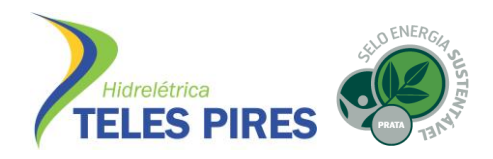

#### **ANEXO IX**

#### **IMAGEM DE CAR´S REALIZADOS NAS TERRAS INDÍGENAS**

**SICAR-MT E SICAR-PA**

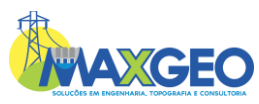

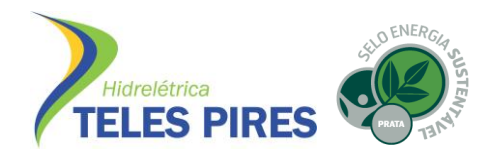

**ANEXO X**

**CONSULTA REALIZADA - INTERMAT**

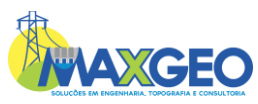

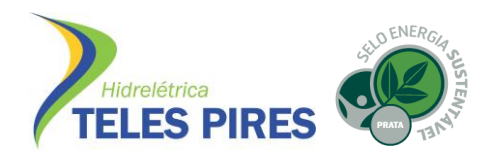

#### **ANEXO XI**

## **CONSULTAS REALIZADAS AOS PROPRIETÁRIOS ATINGIDOS PELA IMPLANTAÇÃO DA UHE TELES PIRES**

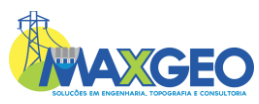

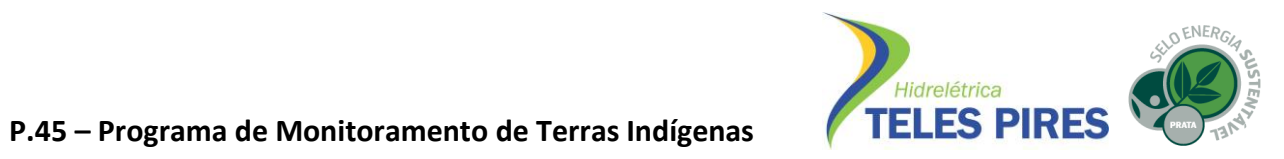

**ANEXO XII**

**MAPA DE ATUALIZAÇÃO DE ÁREAS DE DESMATAMENTO - 2015**

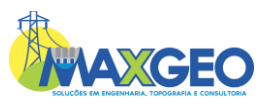

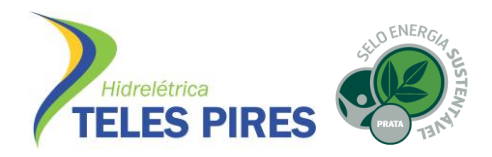

**ANEXO XIII**

**CRONOGRAMA DE PROXIMAS ATIVIDADES**

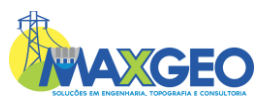